# Package 'autoMrP'

April 4, 2022

<span id="page-0-0"></span>Type Package

Title Improving MrP with Ensemble Learning

Version 1.0.2

Description A tool that improves the prediction performance of multilevel regression with post-stratification (MrP) by combining a number of machine learning methods. For information on the method, please refer to Broniecki, Wüest, Leemann (2020) ''Improving Multilevel Regression with Post-Stratification Through Machine Learning (autoMrP)'' forthcoming in 'Journal of Politics'. Final pre-print version: <<https://lucasleemann.files.wordpress.com/2020/07/automrp-r2pa.pdf>>.

URL <https://github.com/retowuest/autoMrP>

BugReports <https://github.com/retowuest/autoMrP/issues>

Depends  $R$  ( $>= 3.6$ )

**Imports** rlang ( $> = 0.4.5$ ), dplyr ( $> = 1.0.2$ ), lme4 ( $> = 1.1$ ), gbm ( $> =$ 2.1.5), e1071 (>= 1.7-3), tibble (>= 3.0.1), glmmLasso (>= 1.5.1), EBMAforecast (>= 1.0.0), foreach (>= 1.5.0), doParallel  $(>= 1.0.15)$ , doRNG  $(>= 1.8.2)$ , ggplot2  $(>= 3.3.2)$ , knitr  $(>= 1.0.15)$ 1.29), tidyr ( $>= 1.1.2$ ), purrr ( $>= 0.3.4$ ), R.rsp ( $>= 0.44.0$ ), forcats  $(>= 0.5.1)$ 

Suggests rmarkdown

License GPL-3

Encoding UTF-8

LazyData true

RoxygenNote 7.1.2

VignetteBuilder R.rsp

NeedsCompilation no

```
Author Reto Wüest [aut] (<https://orcid.org/0000-0002-7502-6489>),
     Lucas Leemann [aut] (<https://orcid.org/0000-0001-5201-869X>),
     Philipp Broniecki [aut, cre] (<https://orcid.org/0000-0001-9214-4404>),
     Hadley Wickham [ctb]
```
Maintainer Philipp Broniecki <philippbroniecki@gmail.com> **Repository CRAN** Date/Publication 2022-04-04 16:30:07 UTC

# R topics documented:

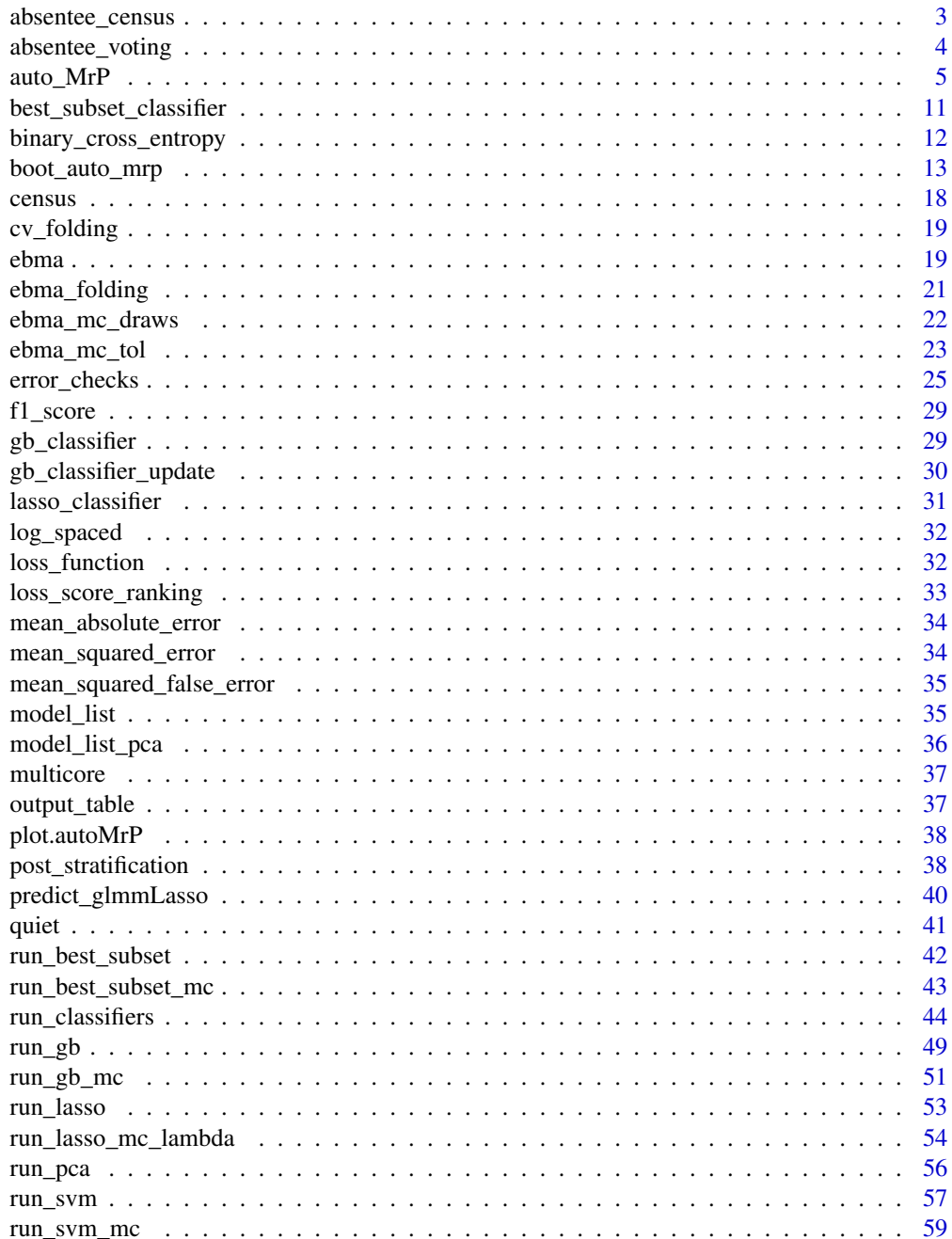

# <span id="page-2-0"></span>absentee\_census 3

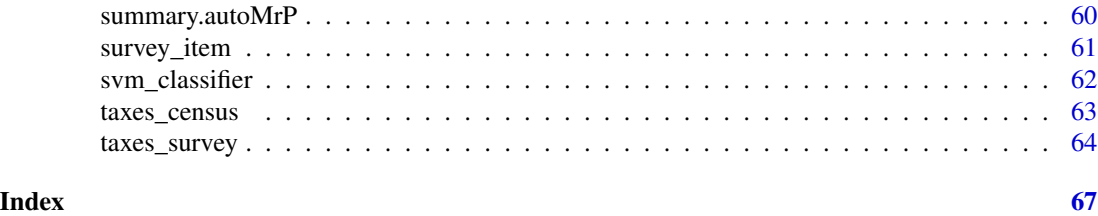

absentee\_census *Quasi census data.*

#### **Description**

The census file is generated from the full 2008 Cooperative Congressional Election Studies item cc419\_1 by dissaggregating the 64 ideal type combinations of the individual level variables L1x1, L2x2 and L1x3. A row is an ideal type in a given state.

#### Usage

data(absentee\_census)

#### Format

A data frame with 2934 rows and 13 variables:

state U.S. state

L2.unit U.S. state id

**region** U.S. region (four categories:  $1 = \text{Northeast}$ ;  $2 = \text{Midwest}$ ;  $3 = \text{South}$ ;  $4 = \text{West}$ )

L1x1 Age group (four categories)

L1x2 Education level (four categories)

L1x3 Gender-race combination (six categories)

proportion State-level proportion of respondents of that ideal type in the population

L2.x1 State-level share of votes for the Republican candidate in the previous presidential election

- L2.x2 State-level percentage of Evangelical Protestant or Mormon respondents
- L2.x3 State-level percentage of the population living in urban areas

L2.x4 State-level unemployment rate

L2.x5 State-level share of Hispanics

L2.x6 State-level share of Whites

#### Source

The data set (excluding L2.x3, L2.x4, L2.x5, L2.x6) is taken from the article: Buttice, Matthew K, and Benjamin Highton. 2013. "How does multilevel regression and poststrat-stratification perform with conventional national surveys?" Political Analysis 21(4): 449-467. L2.x3, L2.x3, L2.x4, L2.x5 and L2.x6 are available at <https://www.census.gov>.

<span id="page-3-0"></span>

#### Description

The Cooperative Congressional Election Stuides (CCES) item (cc419\_1) asked: "States have tried many new ways to run elections in recent years. Do you support or oppose any of the following ways of voting or conducting elections in your state? Election Reform - Allow absentee voting over the Internet?" The original 2008 CCES item contains 26,934 respondents. This sample mimics a typical national survey. It contains at least 5 respondents from each state but is otherwise a random sample.

#### Usage

data(absentee\_voting)

#### Format

A data frame with 1500 rows and 13 variables:

- YES 1 if individual supports use of troops; 0 otherwise
- **L1x1** Age group (four categories:  $1 = 18-29$ ;  $2 = 30-44$ ;  $3 = 45-64$ ;  $4 = 65+$ )
- **L1x2** Education level (four categories:  $1 = \langle$  high school;  $2 =$  high school graduate;  $3 =$  some college; 4 = college graduate)
- **L1x3** Gender-race combination (six categories:  $1 =$  white male;  $2 =$  black male;  $3 =$  hispanic male;  $4 =$  white female;  $5 =$  black female;  $6 =$  hispanic female)

state U.S. state

L2.unit U.S. state id

- region U.S. region (four categories:  $1 = \text{Northeast}$ ;  $2 = \text{Midwest}$ ;  $3 = \text{South}$ ;  $4 = \text{West}$ )
- L2.x1 State-level share of votes for the Republican candidate in the previous presidential election
- L2.x2 State-level percentage of Evangelical Protestant or Mormon respondents
- L2.x3 State-level percentage of the population living in urban areas
- L2.x4 State-level unemployment rate
- L2.x5 State-level share of Hispanics
- L2.x6 State-level share of Whites

#### Source

The data set (excluding L2.x3, L2.x4, L2.x5, L2.x6) is taken from the article: Buttice, Matthew K, and Benjamin Highton. 2013. "How does multilevel regression and poststrat-stratification perform with conventional national surveys?" Political Analysis 21(4): 449-467. It is a random sample with at least 5 respondents per state. L2.x3, L2.x3, L2.x4, L2.x5 and L2.x6 are available at [https:](https://www.census.gov) [//www.census.gov](https://www.census.gov).

#### <span id="page-4-0"></span>Description

This package improves the prediction performance of multilevel regression with post-stratification (MrP) by combining a number of machine learning methods through ensemble Bayesian model averaging (EBMA).

#### Usage

```
auto_MrP(
 y,
 L1.x,
 L2.x,
 L2.unit,
 L2.reg = NULL,
 L2.x.scale = TRUE,
 pcs = NULL,
  folds = NULL,
 bin.proportion = NULL,
 bin.size = NULL,
  survey,
  census,
  ebma.size = 1/3.
  cores = 1,k.folds = 5,
  cv.sampling = "L2 units",
  loss.unit = c("individuals", "L2 units"),
  loss.fun = c("msfe", "cross-entropy", "f1", "MSE"),
  best.subset = TRUE,
  lasso = TRUE,pca = TRUE,gb = TRUE,svm = TRUE,mrp = FALSE,
 oversampling = FALSE,
  forward.select = FALSE,
  best.subset.L2.x = NULL,
  lasso.L2.x = NULL,pca.L2.x = NULL,gb.L2.x = NULL,
  sum.L2.x = NULL,mrp.L2.x = NULL,gb.L2.unit = TRUE,
  gb.L2.reg = FALSE,
  sum.L2.unit = TRUE,
```

```
svm.L2.reg = FALSE,
 lasso.lambda = NULL,
  lasso.n.iter = 100,gb.interaction.depth = c(1, 2, 3),
 gb.shrinkage = c(0.04, 0.01, 0.008, 0.005, 0.001),
 gb.n.trees.init = 50,
 gb.n.trees.increase = 50,
 gb.n.trees.max = 1000,
  gb.n.minobsinnode = 20,
  svm.kernel = c("radial"),
  svm.gamma = NULL,
  svm.cost = NULL,
 ebma.n.draws = 100,ebma.tol = c(0.01, 0.005, 0.001, 5e-04, 1e-04, 5e-05, 1e-05),
  seed = NULL,
 verbose = FALSE,
 uncertainty = FALSE,
 boot.iter = NULL
\mathcal{L}
```
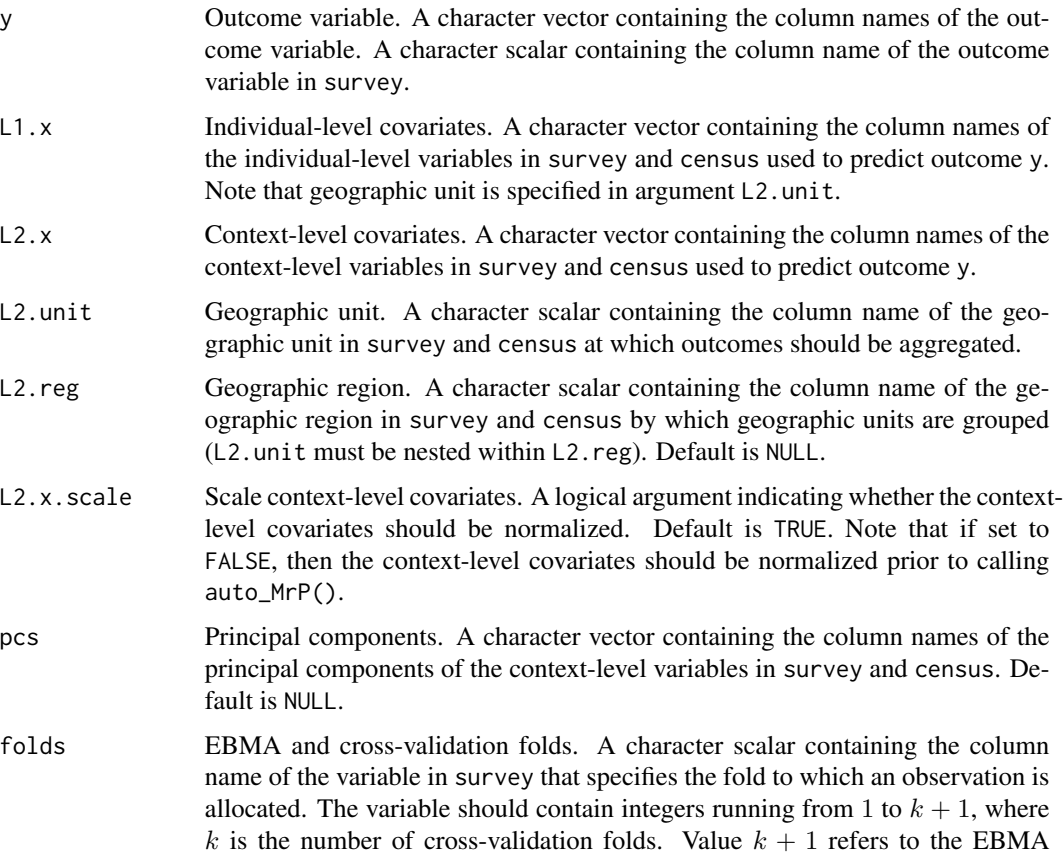

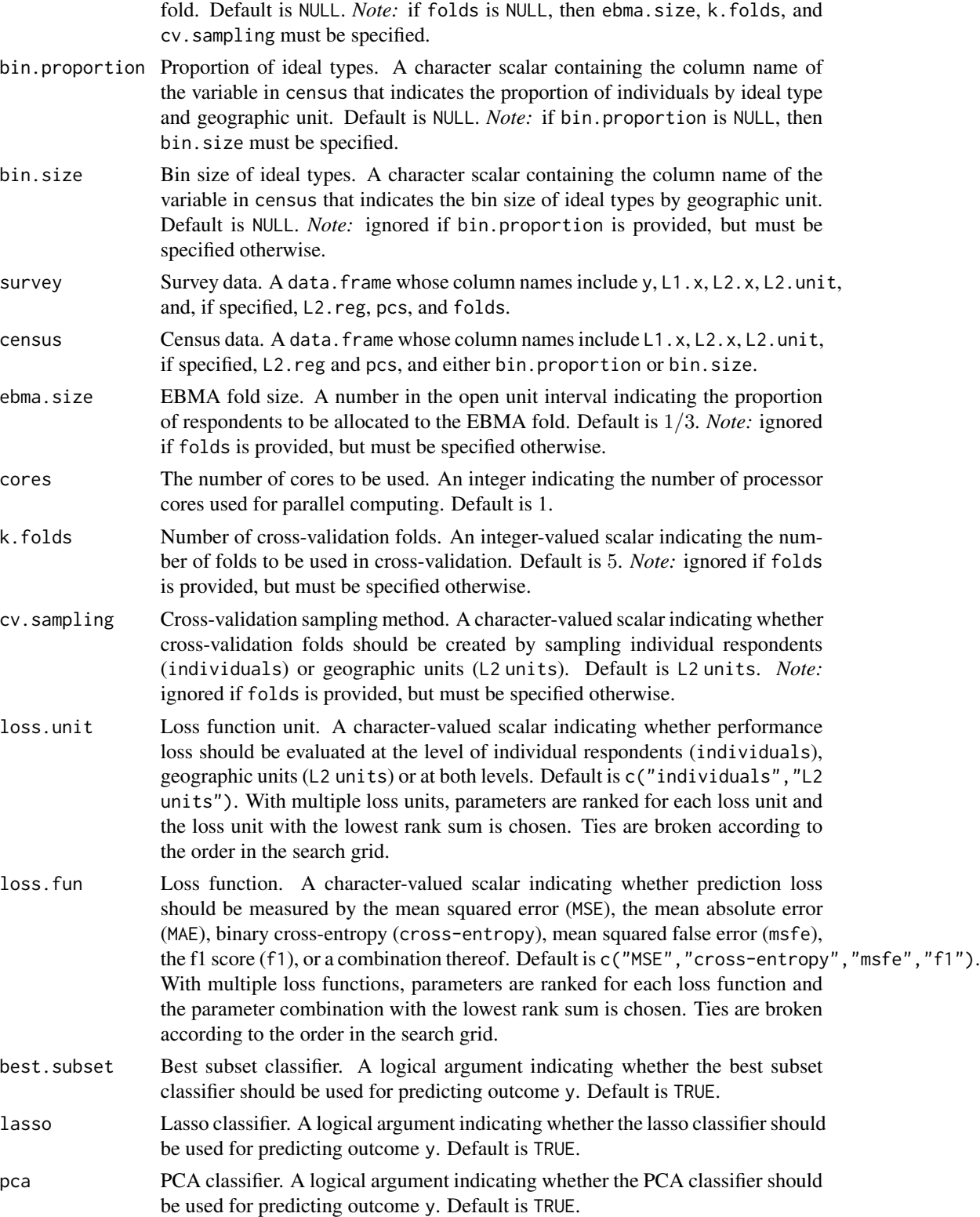

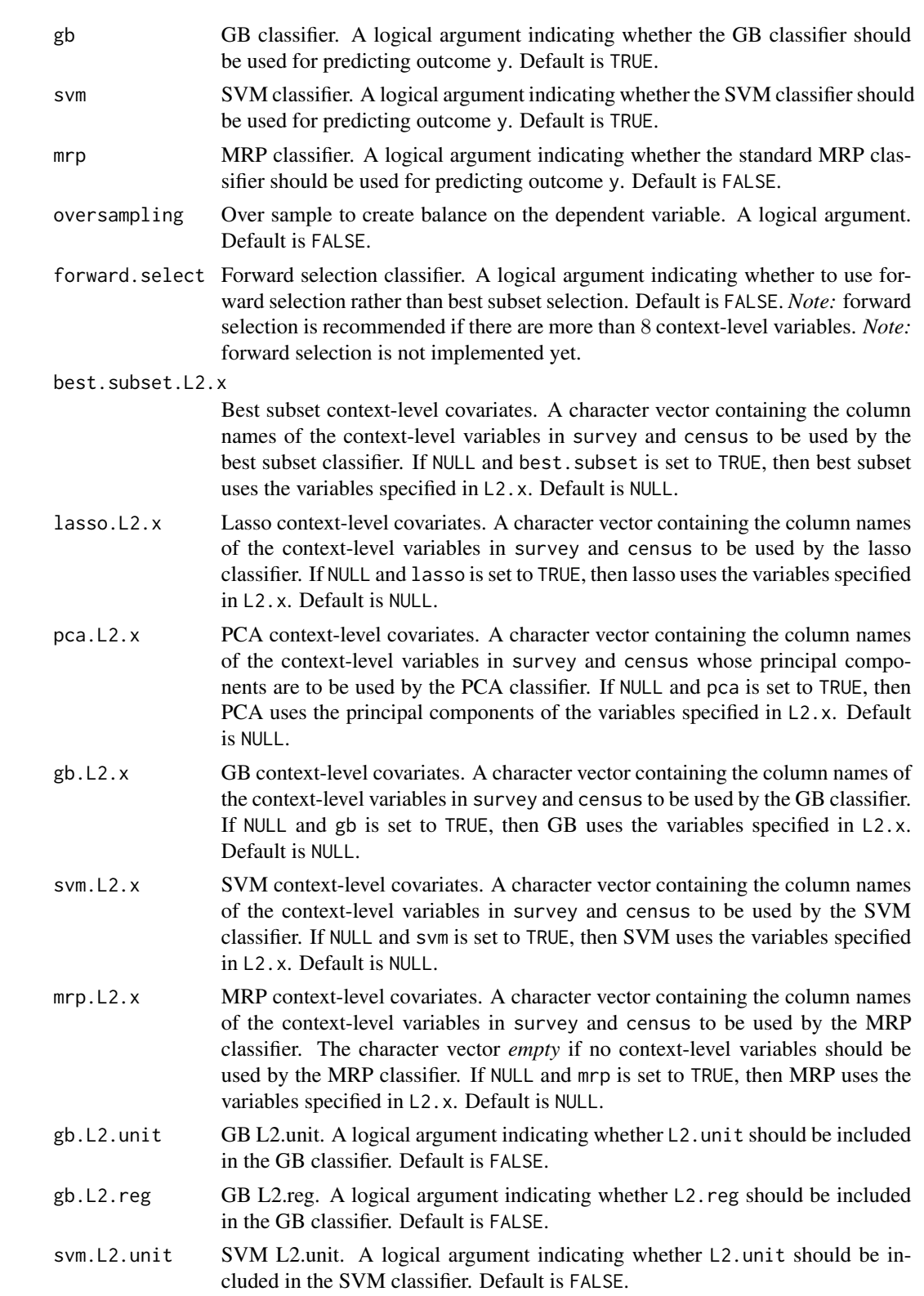

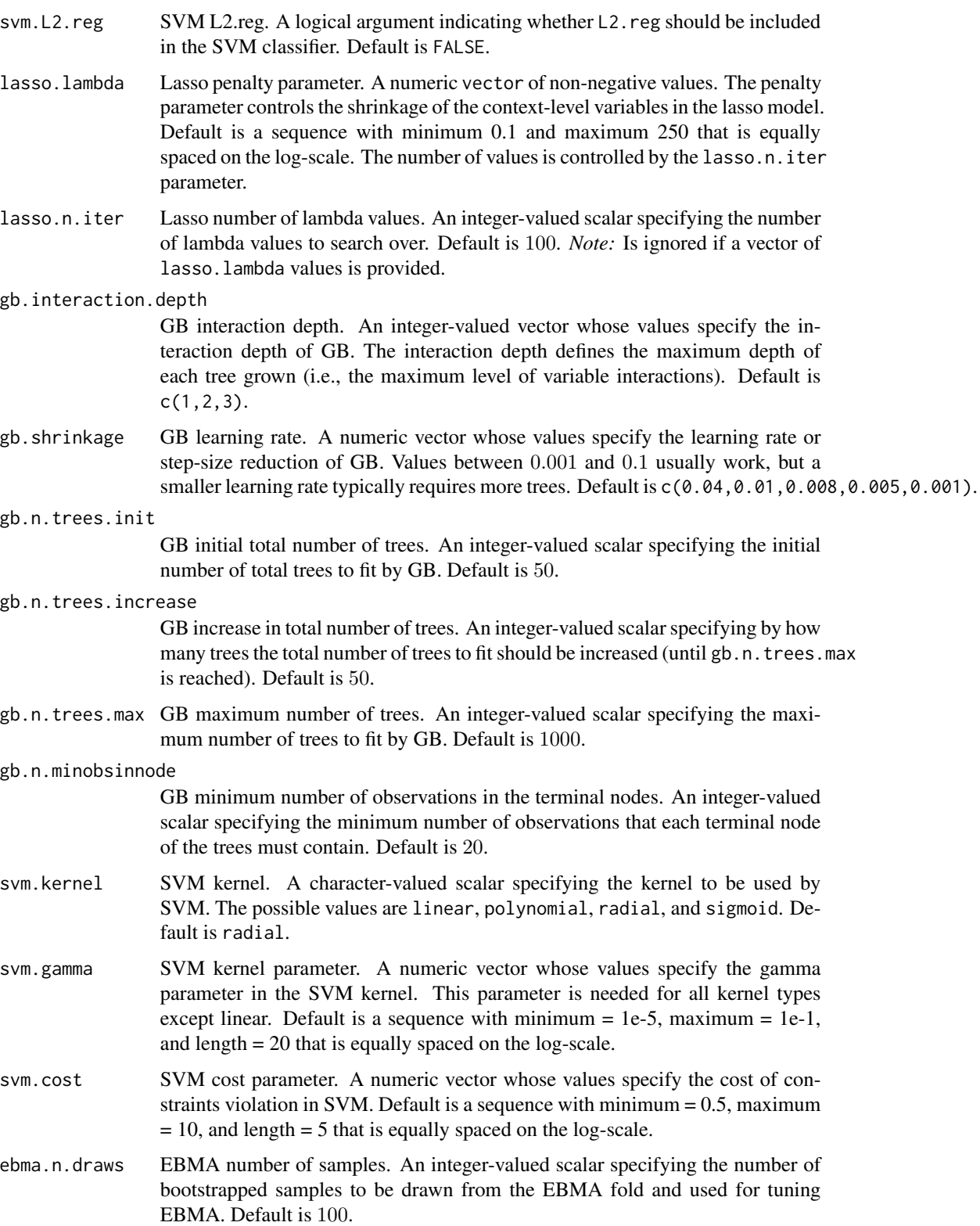

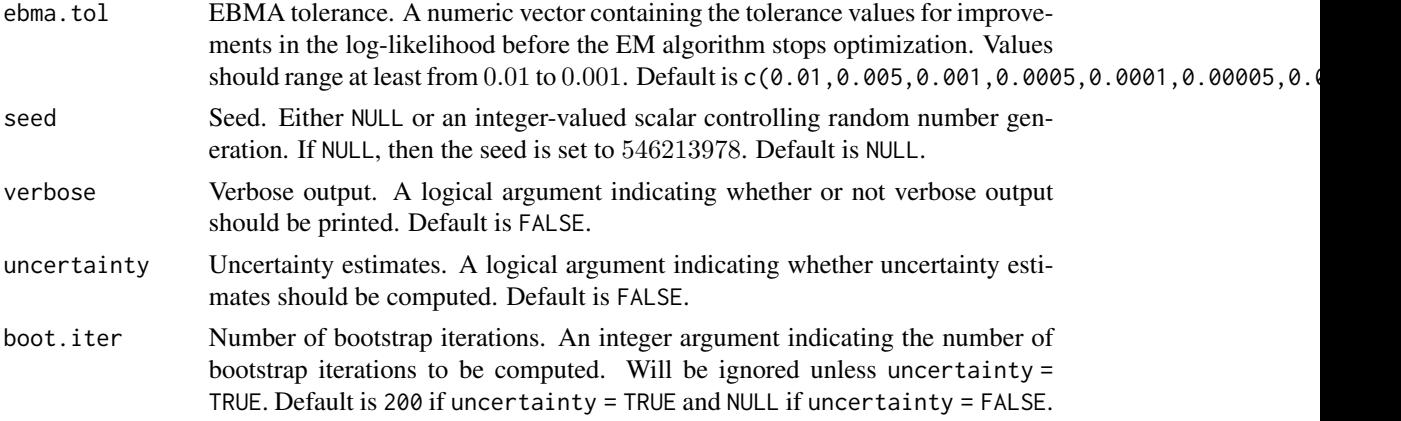

#### Details

Bootstrapping samples the level two units, sometimes referred to as the cluster bootstrap. For the multilevel model, for example, when running MrP only, the bootstrapped median level two predictions will differ from the level two predictions without bootstrapping. We recommend assessing the difference by running autoMrP without bootstrapping alongside autoMrP with bootstrapping and then comparing level two predictions from the model without bootstrapping to the median level two predictions from the model with bootstrapping.

#### Value

The context-level predictions. A list with two elements. The first element, EBMA, contains the post-stratified ensemble bayesian model avaeraging (EBMA) predictions. The second element, classifiers, contains the post-stratified predictions from all estimated classifiers.

#### Examples

```
# An MrP model without machine learning
m <- auto_MrP(
 y = "YES",L1.x = c("L1x1"),
 L2.x = c("L2.x1", "L2.x2"),L2.unit = "state",
 bin.proportion = "proportion",
 survey = taxes_survey,
 census = taxes_census,
 ebma.size = 0,
 cores = max_cores,
 best.subset = FALSE,
 lasso = FALSE,
 pca = FALSE,
 gb = FALSE,svm = FALSE,
 mrp = TRUE)
# summarize and plot results
```

```
summary(m)
plot(m)
# MrP model only:
mrp_out <- auto_MrP(
 y = "YES",L1.x = c("L1x1", "L1x2", "L1x3"),L2.x = c("L2.x1", "L2.x2", "L2.x3", "L2.x4", "L2.x5", "L2.x6"),
 L2.unit = "state",L2.reg = "region",
  bin.proportion = "proportion",
  survey = taxes_survey,
  census = taxes_census,
  ebma.size = 0,
  best.subset = FALSE,
  lasso = FALSE,
 pca = FALSE,
 gb = FALSE,svm = FALSE,
  mrp = TRUE
\lambda# Predictions through machine learning
# detect number of available cores
max_cores <- parallel::detectCores()
# autoMrP with machine learning
ml_out <- auto_MrP(
 y = "YES",L1.x = c("L1x1", "L1x2", "L1x3"),L2.x = c("L2.x1", "L2.x2", "L2.x3", "L2.x4", "L2.x5", "L2.x6"),
 L2.unit = "state",L2.reg = "region",
  bin.proportion = "proportion",
  survey = taxes_survey,
  census = taxes_census,
  gb.L2.reg = TRUE,svm.L2.reg = TRUE,
  cores = max_cores
  )
```
best\_subset\_classifier

*Best subset classifier*

#### Description

best\_subset\_classifier applies best subset classification to a data set.

# Usage

```
best_subset_classifier(
 model,
  data.train,
 model.family,
 model.optimizer,
 n.iter,
  verbose = c(TRUE, FALSE)
)
```
# Arguments

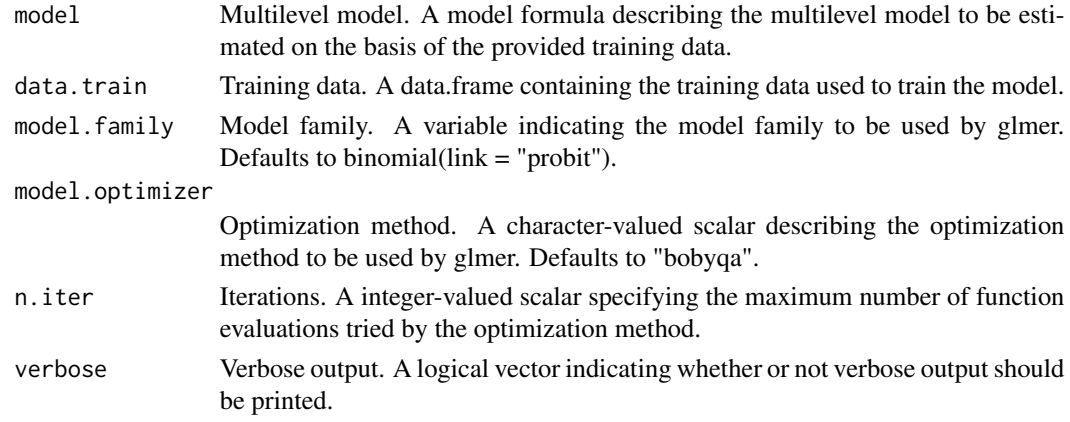

# Value

The multilevel model. An [glmer](#page-0-0) object.

binary\_cross\_entropy *Estimates the inverse binary cross-entropy, i.e. 0 is the best score and 1 the worst.*

# Description

binary\_cross\_entropy() estimates the inverse binary cross-entropy on the individual and statelevel.

# Usage

```
binary_cross_entropy(
  pred,
  data.valid,
  loss.unit = c("individuals", "L2 units"),
  y,
  L2.unit
\mathcal{L}
```
<span id="page-11-0"></span>

# <span id="page-12-0"></span>boot\_auto\_mrp 13

#### Arguments

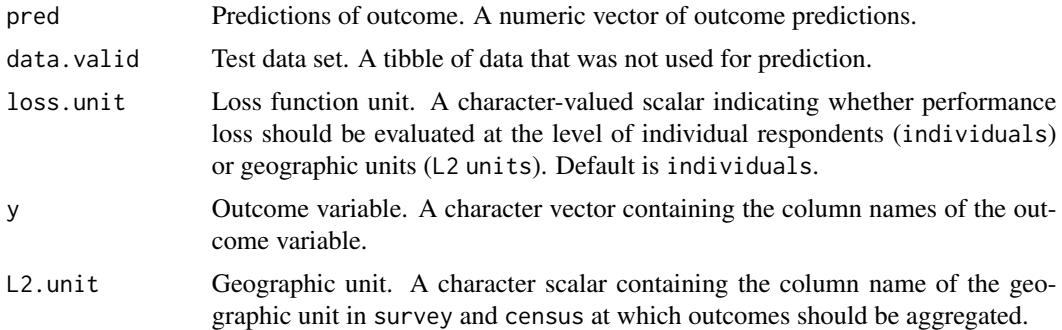

# Value

Returns a tibble containing two binary cross-entropy prediction errors. The first is measured at the level of individuals and the second is measured at the context level. The tibble dimensions are 2x3 with variables: measure, value and level.

boot\_auto\_mrp *Bootstrappinng wrapper for auto\_mrp*

#### Description

boot\_auto\_mrp estimates uncertainty for auto\_mrp via botstrapping.

#### Usage

```
boot_auto_mrp(
 y,
 L1.x,
 L2.x,
 mrp.L2.x,
 L2.unit,
 L2.reg,
 L2.x.scale,
 pcs,
  folds,
 bin.proportion,
 bin.size,
  survey,
  census,
  ebma.size,
  k.folds,
  cv.sampling,
  loss.unit,
  loss.fun,
```

```
best.subset,
lasso,
pca,
gb,
svm,
mrp,
forward.select,
best.subset.L2.x,
lasso.L2.x,
pca.L2.x,
pc.names,
gb.L2.x,
svm.L2.x,
svm.L2.unit,
svm.L2.reg,
gb.L2.unit,
gb.L2.reg,
lasso.lambda,
lasso.n.iter,
gb.interaction.depth,
gb.shrinkage,
gb.n.trees.init,
gb.n.trees.increase,
gb.n.trees.max,
gb.n.minobsinnode,
svm.kernel,
svm.gamma,
svm.cost,
ebma.tol,
boot.iter,
cores
```
# Arguments

)

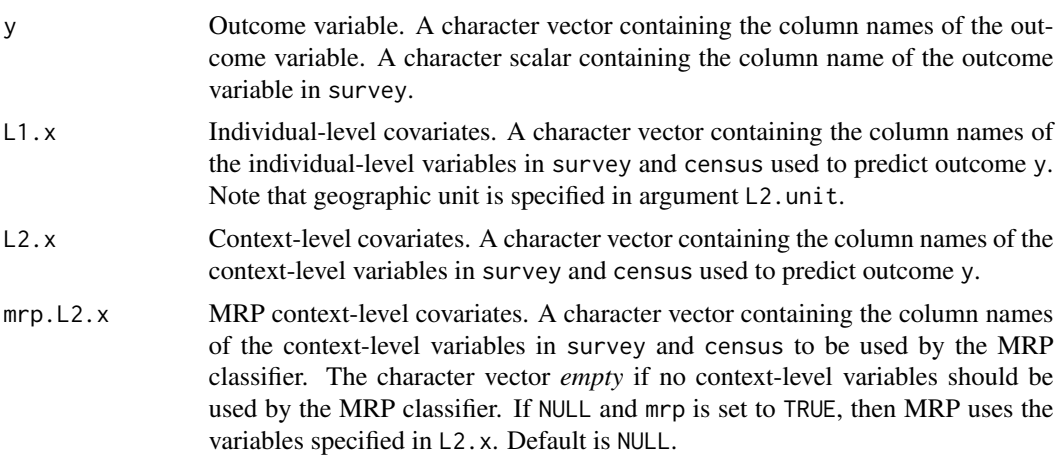

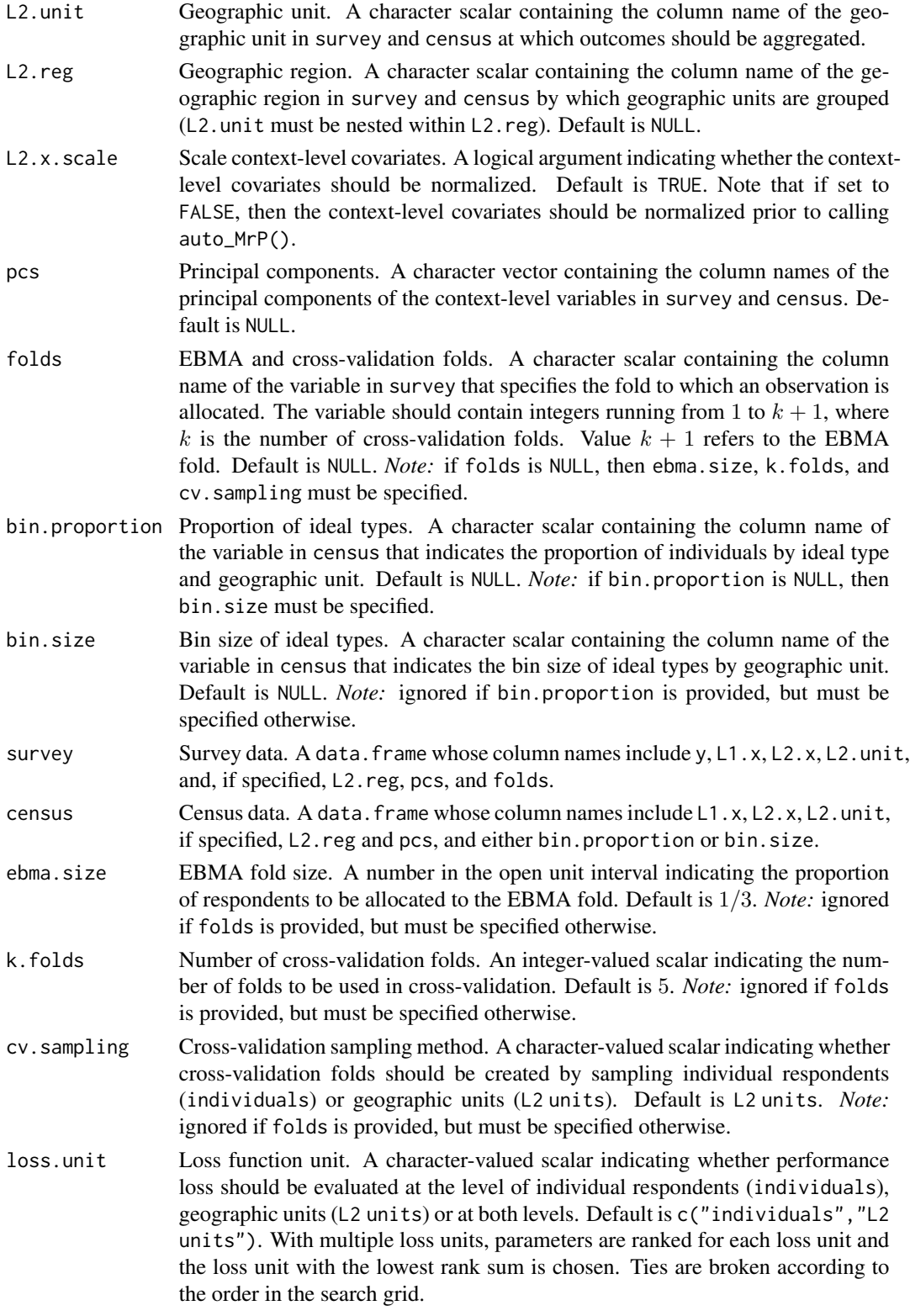

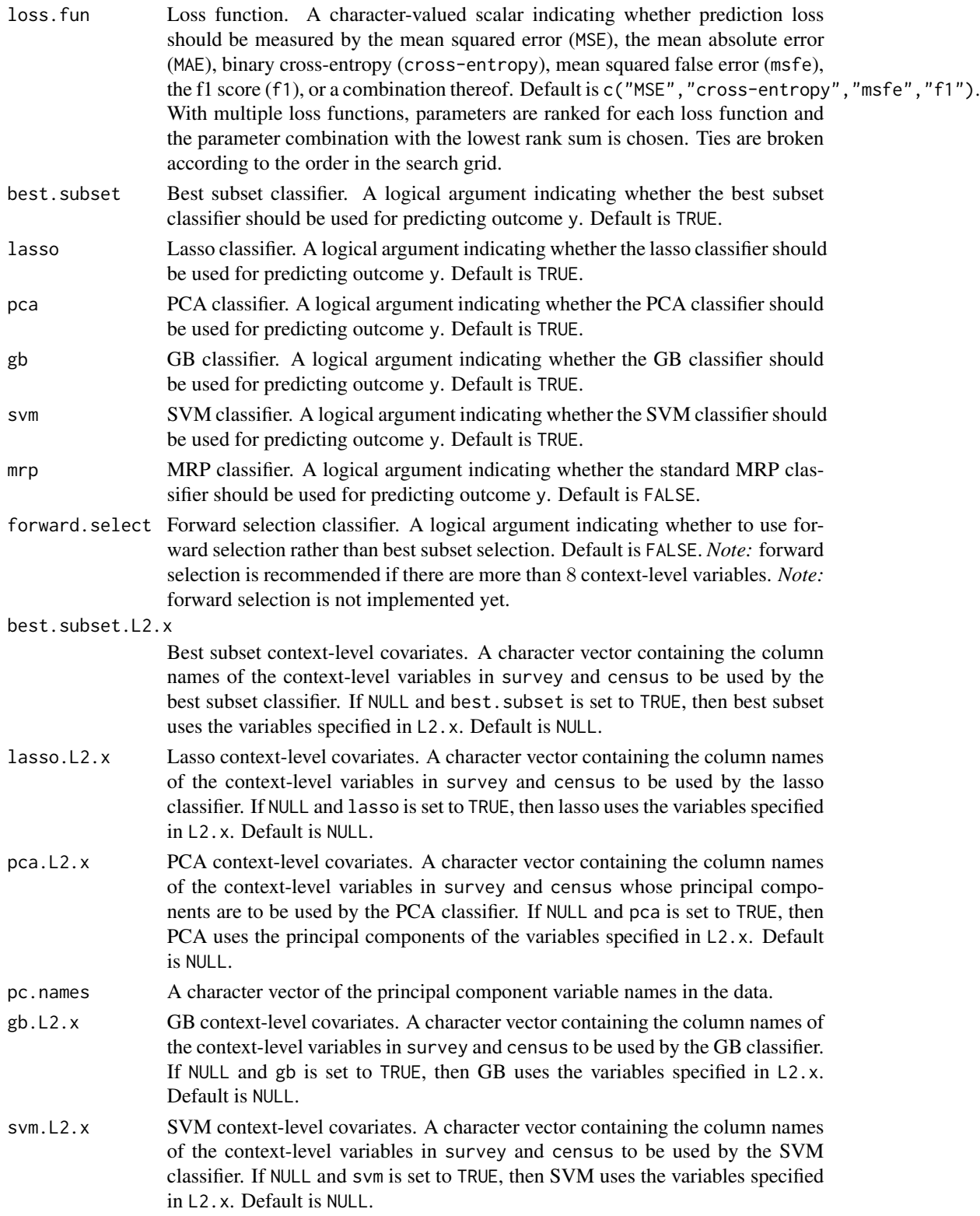

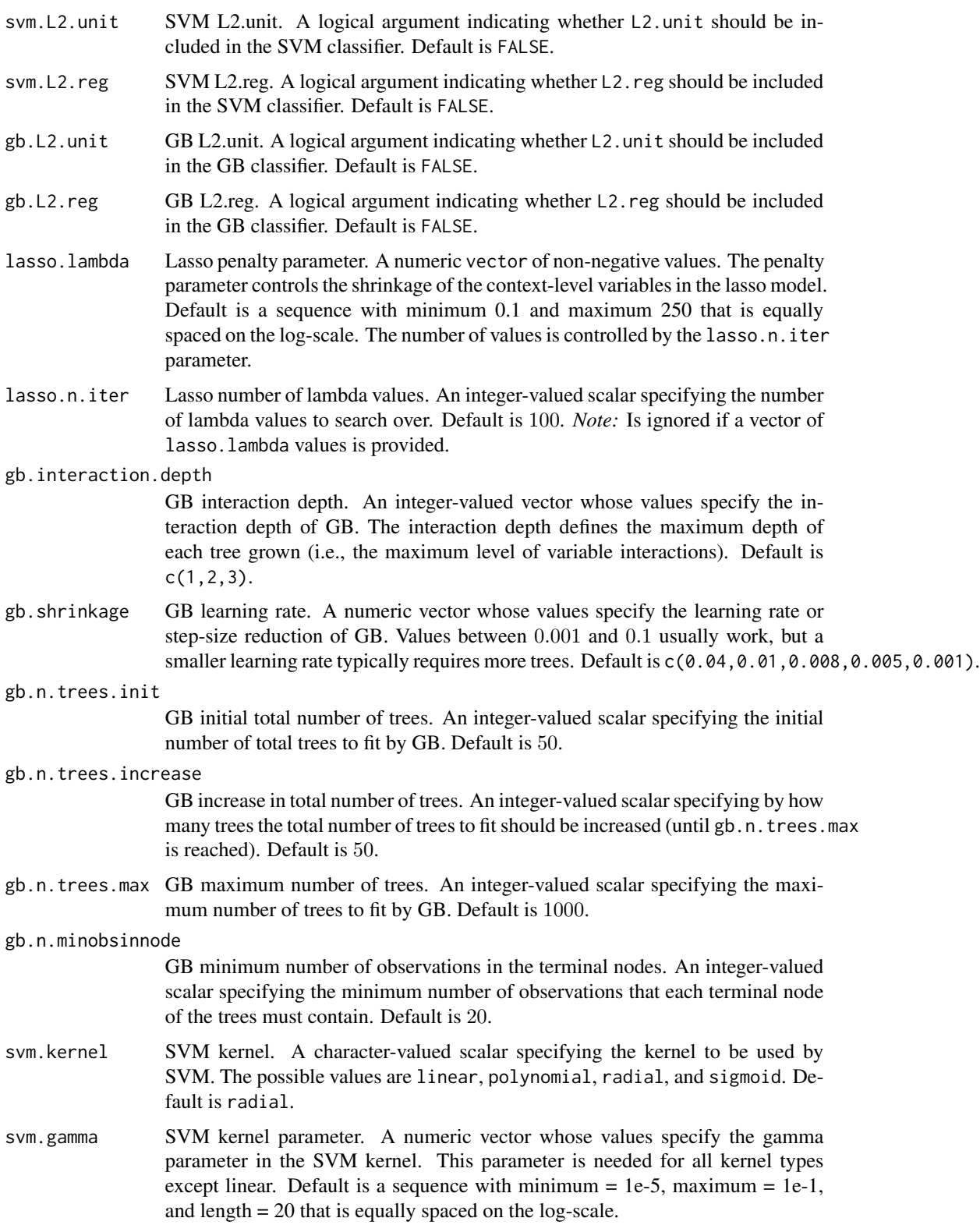

<span id="page-17-0"></span>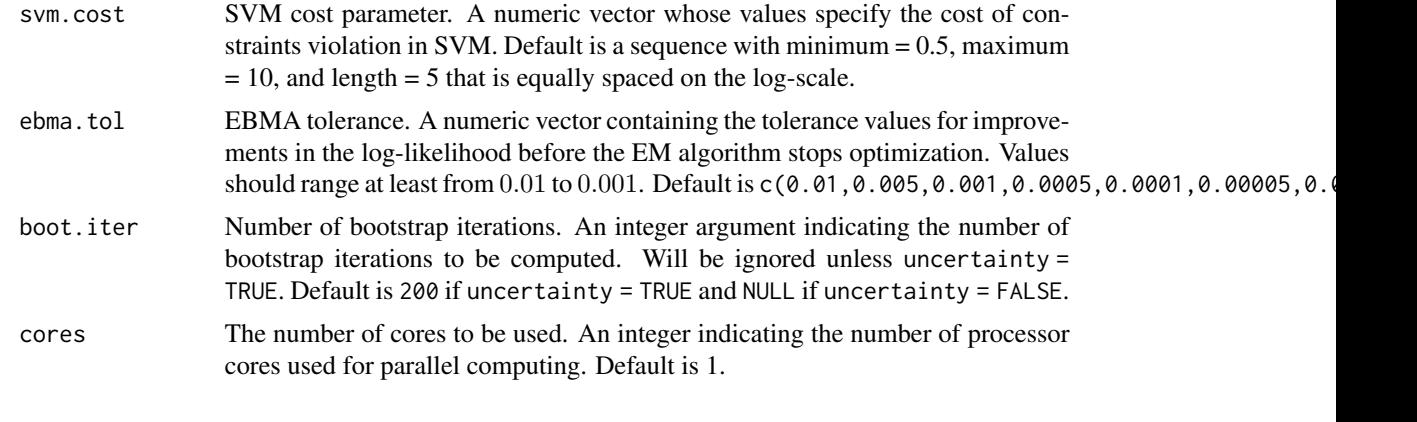

census *Quasi census data.*

#### Description

The census file is generated from the full 2008 Cooperative Congressional Election Studies item  $cc418_1$  by dissaggregating the 64 ideal type combinations of the individual level variables  $L1x1$ , L2x2 and L1x3. A row is an ideal type in a given state.

#### Usage

census

# Format

A data frame with 2934 rows and 13 variables:

state U.S. state

L2.unit U.S. state id

region U.S. region (four categories:  $1 = \text{Northeast}$ ;  $2 = \text{Midwest}$ ;  $3 = \text{South}$ ;  $4 = \text{West}$ )

L1x1 Age group (four categories)

L1x2 Education level (four categories)

L1x3 Gender-race combination (six categories)

proportion State-level proportion of respondents of that ideal type in the population

L2.x1 State-level share of votes for the Republican candidate in the previous presidential election

L2.x2 State-level percentage of Evangelical Protestant or Mormon respondents

L2.x3 State-level percentage of the population living in urban areas

L2.x4 State-level unemployment rate

L2.x5 State-level share of Hispanics

L2.x6 State-level share of Whites

# <span id="page-18-0"></span>cv\_folding 19

#### Source

The data set (excluding L2.x3, L2.x4, L2.x5, L2.x6) is taken from the article: Buttice, Matthew K, and Benjamin Highton. 2013. "How does multilevel regression and poststrat-stratification perform with conventional national surveys?" Political Analysis 21(4): 449-467. L2.x3, L2.x3, L2.x4, L2.x5 and L2.x6 are available at <https://www.census.gov>.

cv\_folding *Generates folds for cross-validation*

# Description

cv\_folding creates folds used in classifier training within the survey data.

#### Usage

```
cv_folding(data, L2.unit, k.folds, cv.sampling = c("individuals", "L2 units"))
```
#### Arguments

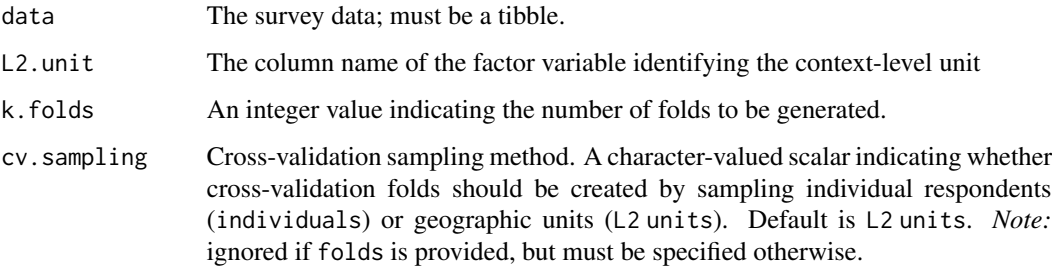

#### Value

Returns a list with length specified by k. folds argument. Each element is a tibble with a fold used in k-fold cross-validation.

ebma *Bayesian Ensemble Model Averaging EBMA*

#### Description

ebma tunes EBMA and generates weights for classifier averaging.

20 ebma and the contract of the contract of the contract of the contract of the contract of the contract of the contract of the contract of the contract of the contract of the contract of the contract of the contract of th

# Usage

```
ebma(
 ebma.fold,
 y,
 L1.x,
 L2.x,
 L2.unit,
 L2.reg,
 pc.names,
 post.strat,
 n.draws,
  tol,
 best.subset.opt,
 pca.opt,
 lasso.opt,
 gb.opt,
 svm.opt,
 verbose,
  cores
```
# Arguments

 $\mathcal{L}$ 

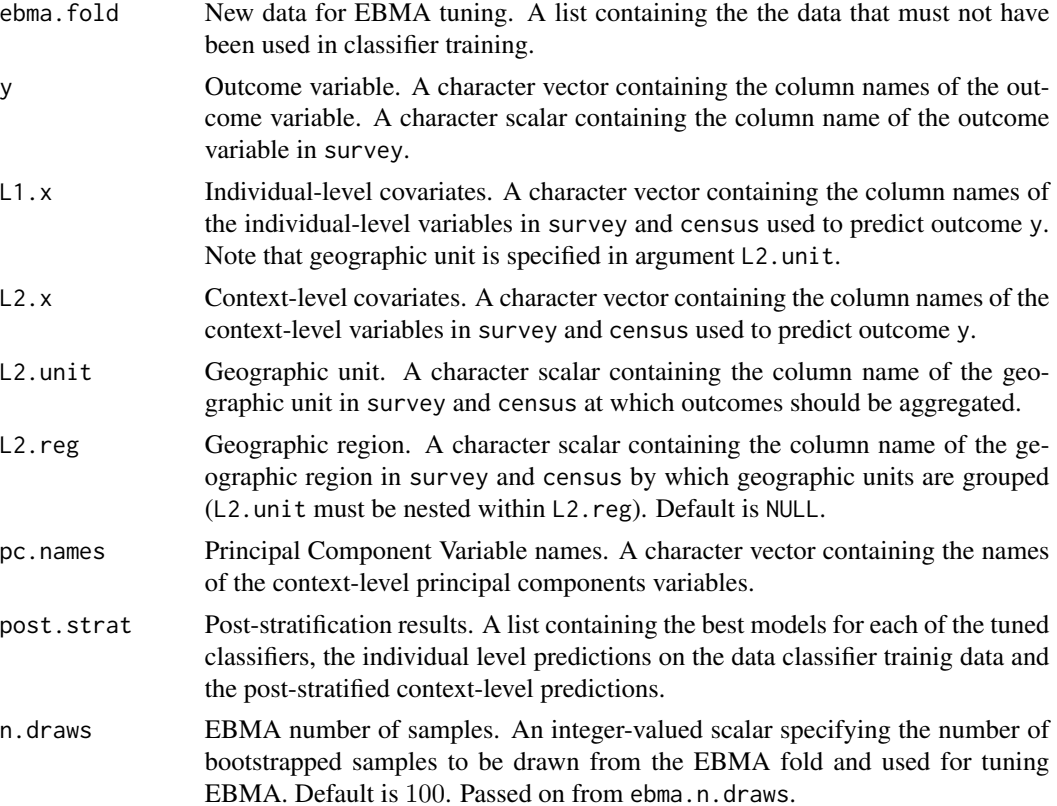

<span id="page-20-0"></span>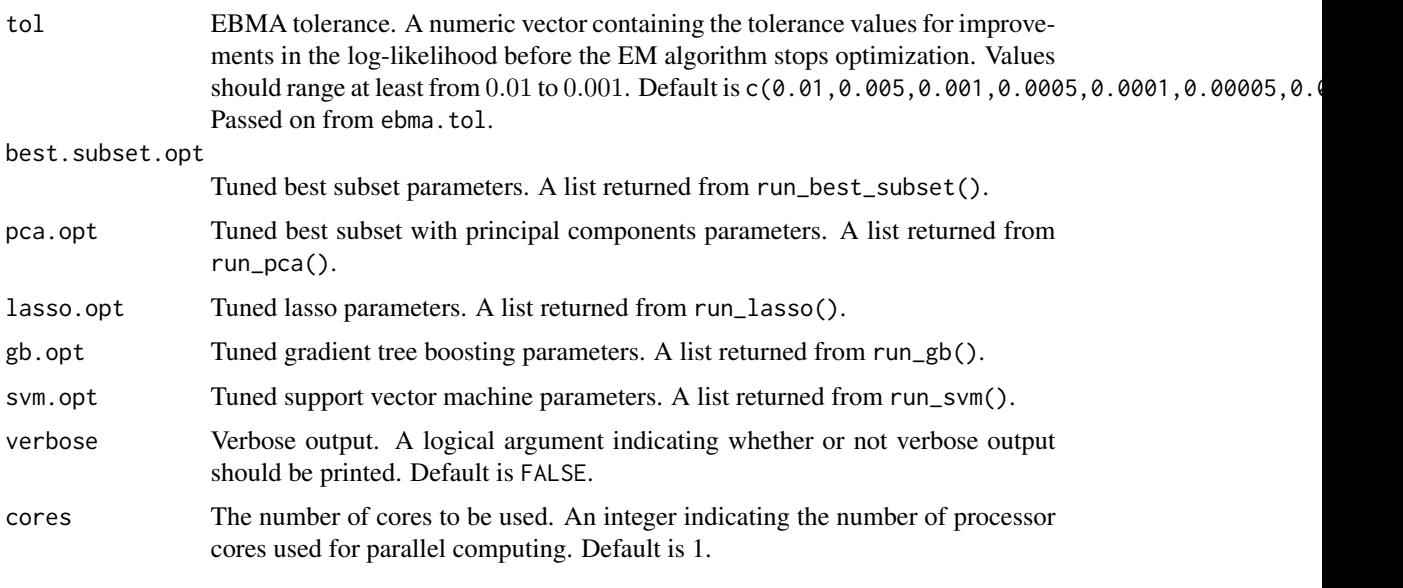

ebma\_folding *Generates data fold to be used for EBMA tuning*

# Description

#' ebma\_folding() generates a data fold that will not be used in classifier tuning. It is data that is needed to determine the optimal tolerance for EBMA.

#### Usage

ebma\_folding(data, L2.unit, ebma.size)

# Arguments

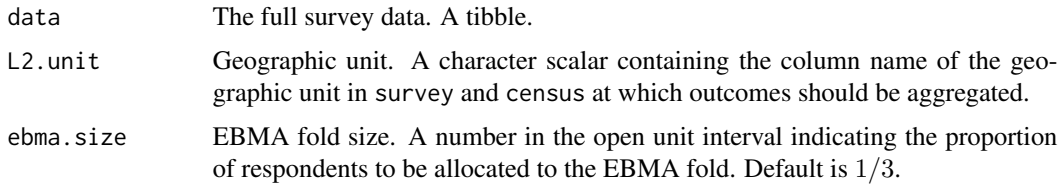

# Value

Returns a list with two elements which are both tibble. List element one is named ebma\_fold and contains the tibble used in Ensemble Bayesian Model Averaging Tuning. List element two is named cv\_data and contains the tibble used for classifier tuning.

<span id="page-21-0"></span>

# Description

ebma\_mc\_draws is called from within ebma. It tunes using multiple cores.

# Usage

```
ebma_mc_draws(
  train.preds,
  train.y,
  ebma.fold,
 y,
 L1.x,
 L2.x,
 L2.unit,
 L2.reg,
 pc.names,
 model.bs,
 model.pca,
 model.lasso,
 model.gb,
 model.svm,
 model.mrp,
  tol,
 n.draws,
  cores
)
```
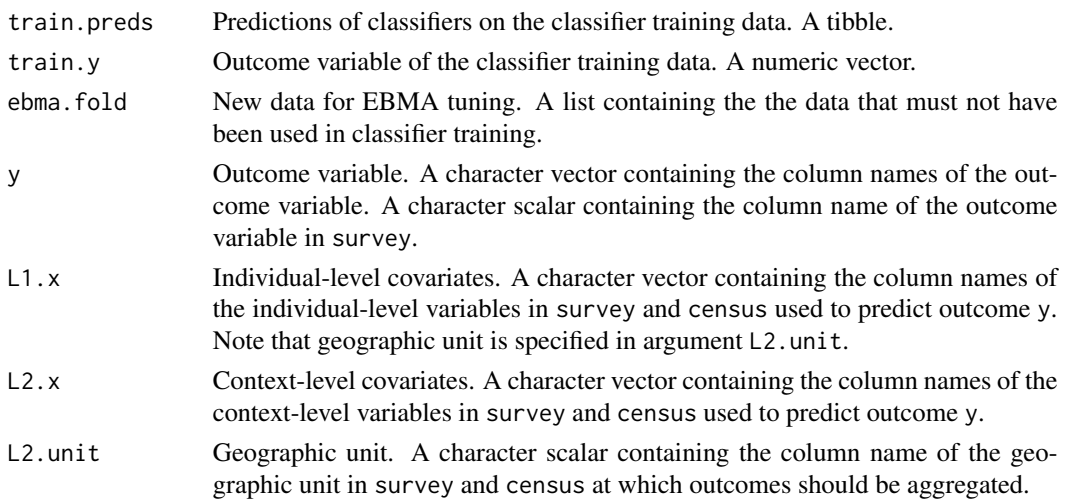

<span id="page-22-0"></span>ebma\_mc\_tol 23

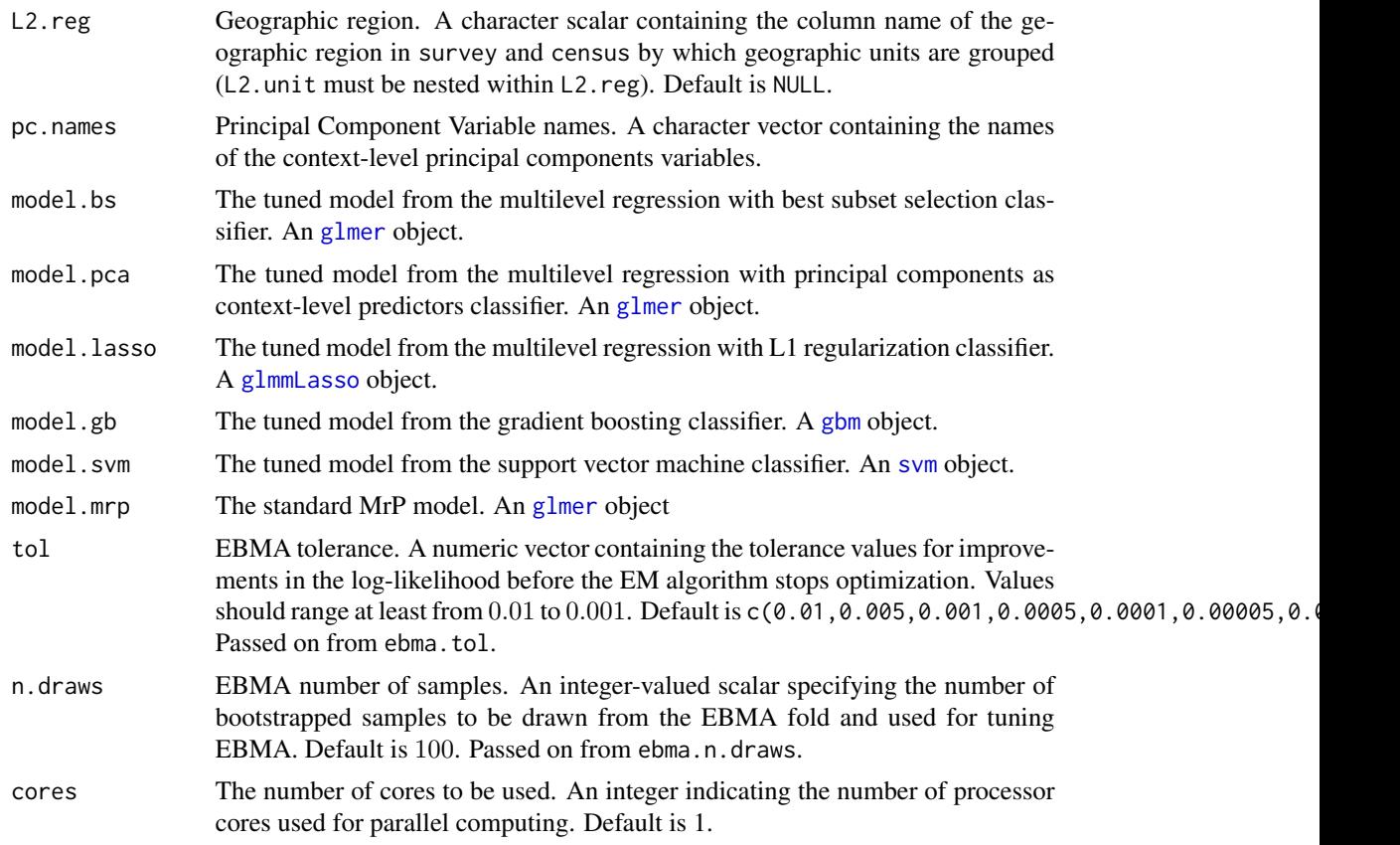

# Value

The classifier weights. A numeric vector.

ebma\_mc\_tol *EBMA multicore tuning - parallelises over tolerance values.*

# Description

ebma\_mc\_tol is called from within ebma. It tunes using multiple cores.

# Usage

```
ebma_mc_tol(
  train.preds,
  train.y,
 ebma.fold,
 y,
 L1.x,
 L2.x,
```

```
L2.unit,
 L2.reg,
 pc.names,
 model.bs,
 model.pca,
 model.lasso,
 model.gb,
 model.svm,
 model.mrp,
 tol,
 n.draws,
 cores
)
```
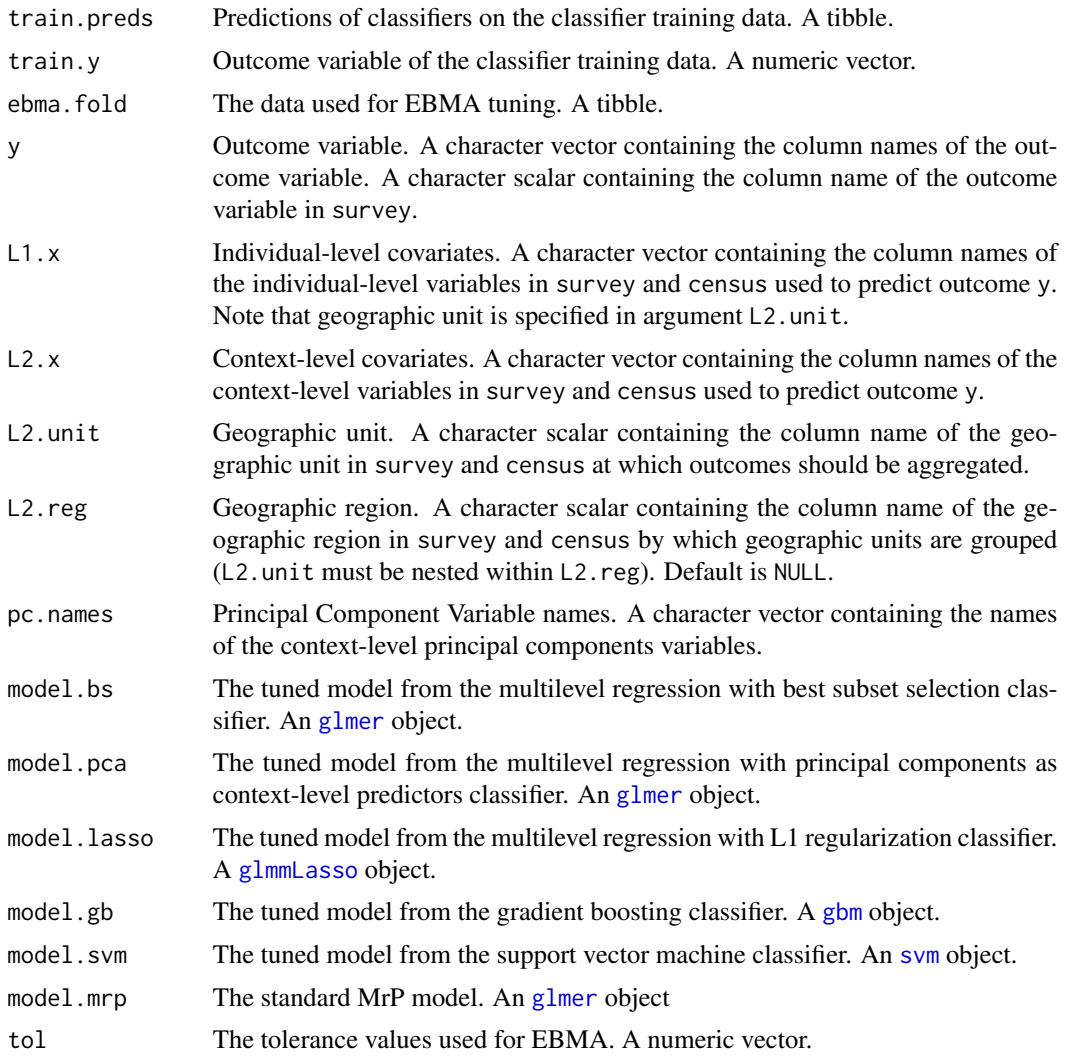

<span id="page-23-0"></span>

# <span id="page-24-0"></span>error\_checks 25

cores The number of cores to be used. An integer indicating the number of processor cores used for parallel computing. Default is 1.

# Value

The classifier weights. A numeric vector.

# Examples

## Not run: # not yet

## End(Not run)

## error\_checks *Catches user input errors*

#### Description

error\_checks() checks for incorrect data entry in autoMrP() call.

# Usage

error\_checks( y, L1.x, L2.x, L2.unit, L2.reg, L2.x.scale, pcs, folds, bin.proportion, bin.size, survey, census, ebma.size, k.folds, cv.sampling, loss.unit, loss.fun, best.subset, lasso, pca,

```
gb,
svm,
mrp,
forward.select,
best.subset.L2.x,
lasso.L2.x,
gb.L2.x,
svm.L2.x,
mrp.L2.x,
gb.L2.unit,
gb.L2.reg,
lasso.lambda,
lasso.n.iter,
uncertainty,
boot.iter
```
# Arguments

)

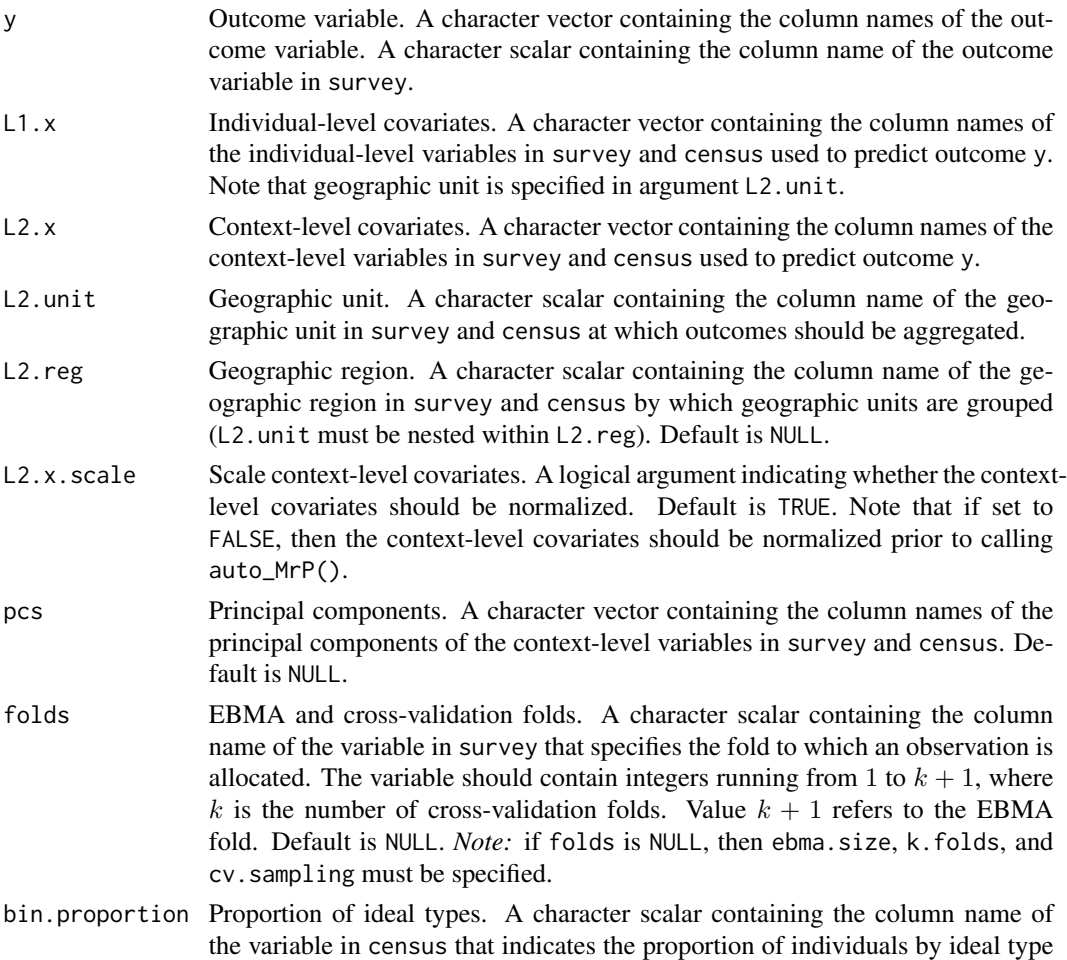

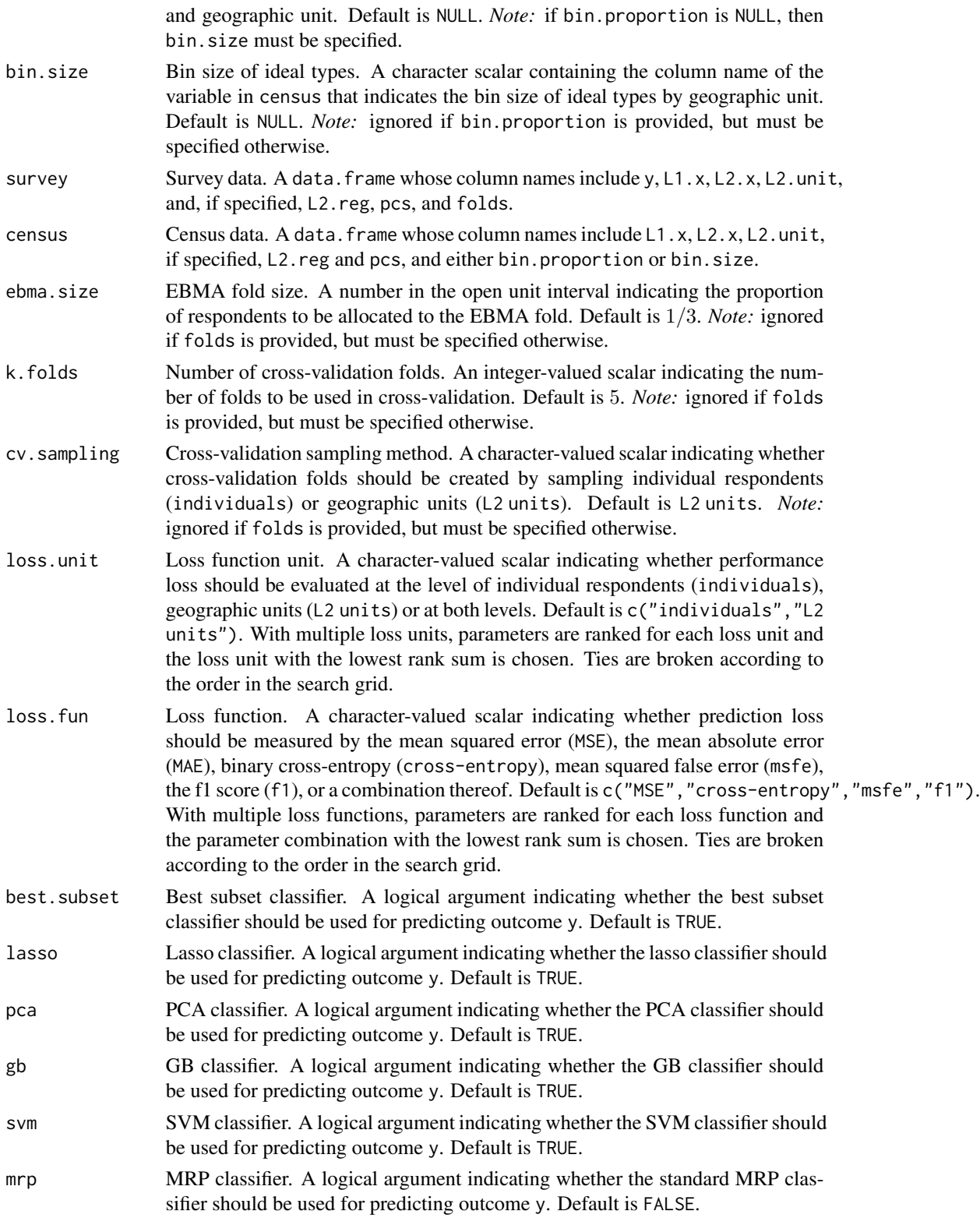

- forward.select Forward selection classifier. A logical argument indicating whether to use forward selection rather than best subset selection. Default is FALSE. *Note:* forward selection is recommended if there are more than 8 context-level variables. *Note:* forward selection is not implemented yet.
- best.subset.L2.x

Best subset context-level covariates. A character vector containing the column names of the context-level variables in survey and census to be used by the best subset classifier. If NULL and best.subset is set to TRUE, then best subset uses the variables specified in L2.x. Default is NULL.

- lasso.L2.x Lasso context-level covariates. A character vector containing the column names of the context-level variables in survey and census to be used by the lasso classifier. If NULL and lasso is set to TRUE, then lasso uses the variables specified in L2.x. Default is NULL.
- gb.L2.x GB context-level covariates. A character vector containing the column names of the context-level variables in survey and census to be used by the GB classifier. If NULL and gb is set to TRUE, then GB uses the variables specified in L2.x. Default is NULL.
- svm.L2.x SVM context-level covariates. A character vector containing the column names of the context-level variables in survey and census to be used by the SVM classifier. If NULL and svm is set to TRUE, then SVM uses the variables specified in L2.x. Default is NULL.
- mrp.L2.x MRP context-level covariates. A character vector containing the column names of the context-level variables in survey and census to be used by the MRP classifier. The character vector *empty* if no context-level variables should be used by the MRP classifier. If NULL and mrp is set to TRUE, then MRP uses the variables specified in L2.x. Default is NULL.
- gb.L2.unit GB L2.unit. A logical argument indicating whether L2.unit should be included in the GB classifier. Default is FALSE.
- gb.L2.reg GB L2.reg. A logical argument indicating whether L2.reg should be included in the GB classifier. Default is FALSE.
- lasso.lambda Lasso penalty parameter. A numeric vector of non-negative values. The penalty parameter controls the shrinkage of the context-level variables in the lasso model. Default is a sequence with minimum 0.1 and maximum 250 that is equally spaced on the log-scale. The number of values is controlled by the lasso.n.iter parameter.
- lasso.n.iter Lasso number of lambda values. An integer-valued scalar specifying the number of lambda values to search over. Default is 100. *Note:* Is ignored if a vector of lasso.lambda values is provided.
- uncertainty Uncertainty estimates. A logical argument indicating whether uncertainty estimates should be computed. Default is FALSE.
- boot.iter Number of bootstrap iterations. An integer argument indicating the number of bootstrap iterations to be computed. Will be ignored unless uncertainty = TRUE. Default is 200 if uncertainty = TRUE and NULL if uncertainty = FALSE.

#### <span id="page-28-0"></span>f1\_score 29

# Value

No return value, called for detection of errors in autoMrP() call.

f1\_score *Estimates the inverse f1 score, i.e. 0 is the best score and 1 the worst.*

#### Description

f1\_score() estimates the inverse f1 scores on the individual and state levels.

#### Usage

f1\_score(pred, data.valid, y, L2.unit)

# Arguments

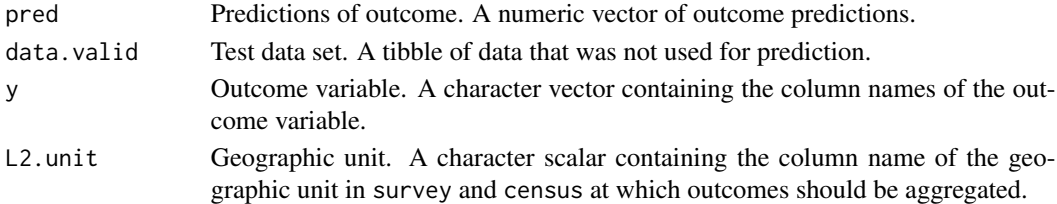

#### Value

Returns a tibble containing two f1 prediction errors. The first is measured at the level of individuals and the second is measured at the context level. The tibble dimensions are 2x3 with variables: measure, value and level.

gb\_classifier *GB classifier*

#### Description

gb\_classifier applies gradient boosting classification to a data set.

#### Usage

```
gb_classifier(
  form,
  distribution,
 data.train,
  n.trees,
  interaction.depth,
 n.minobsinnode,
  shrinkage,
  verbose = c(TRUE, FALSE)
)
```
# <span id="page-29-0"></span>Arguments

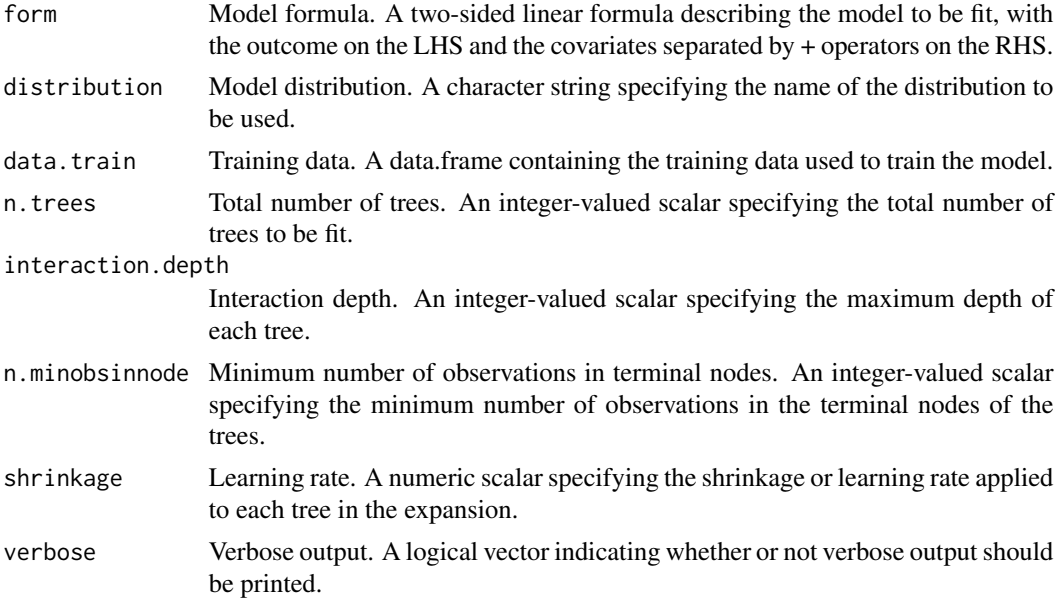

# Value

A gradient tree boosting model. A [gbm](#page-0-0) object.

gb\_classifier\_update *GB classifier update*

# Description

```
gb_classifier_update() grows additional trees in gradient tree boosting ensemble.
```
# Usage

```
gb_classifier_update(object, n.new.trees, verbose = c(TRUE, FALSE))
```
# Arguments

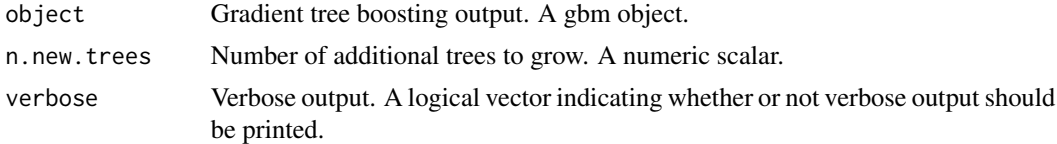

# Value

An updated gradient tree boosting model. A [gbm.more](#page-0-0) object.

# <span id="page-30-0"></span>Description

lasso\_classifier applies lasso classification to a data set.

# Usage

```
lasso_classifier(
 L2.fix,
 L1.re,
 data.train,
 lambda,
 model.family,
 verbose = c(TRUE, FALSE)
)
```
# Arguments

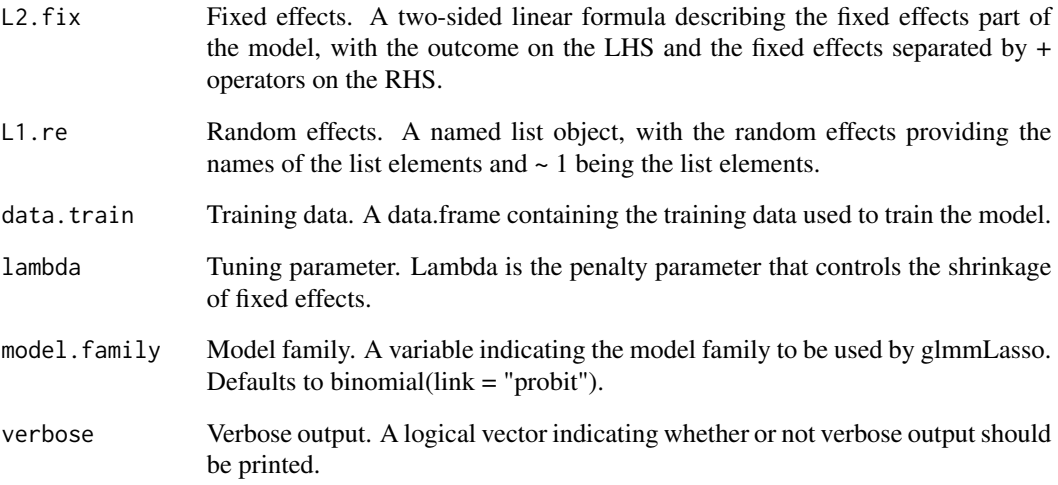

# Value

A multilevel lasso model. An [glmmLasso](#page-0-0) object.

<span id="page-31-0"></span>

#### Description

Sequence that is equally spaced on the log scale

#### Usage

```
log_spaced(min, max, n)
```
#### Arguments

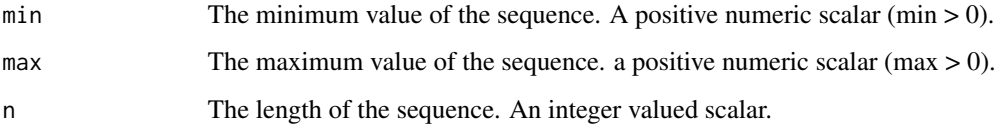

#### Value

Returns a numeric vector with length specified in argument n. The vector elements are equally spaced on the log-scale.

loss\_function *Estimates loss value.*

# Description

loss\_function() estimates the loss based on a loss function.

#### Usage

```
loss_function(
 pred,
  data.valid,
  loss.unit = c("individuals", "L2 units"),
  loss.fun = c("MSE", "MAE", "cross-entropy"),
  y,
 L2.unit
\mathcal{L}
```
#### <span id="page-32-0"></span>Arguments

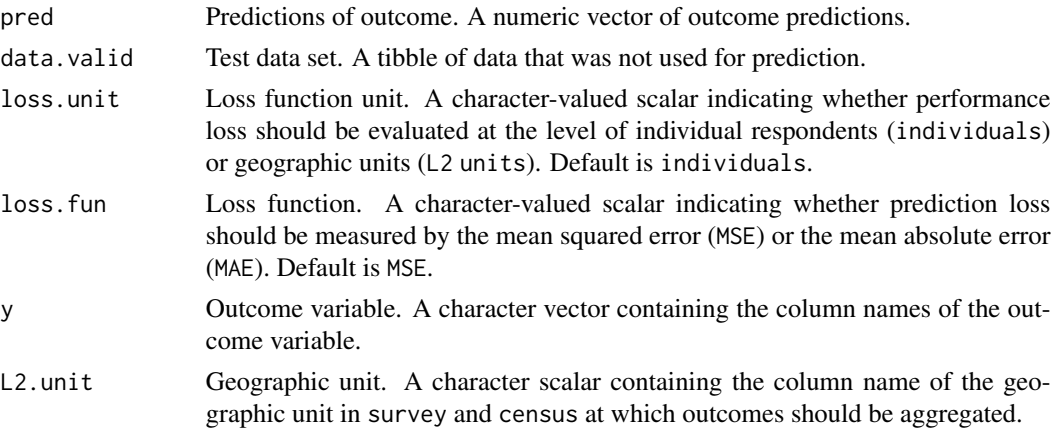

#### Value

Returns a tibble with number of rows equal to the number of loss functions tested (defaults to 4 for cross-entropy, f1, MSE, and msfe). The number of columns is 2 where the first is called measure and contains the names of the loss-functions and the second is called value and contains the lossfunction scores.

loss\_score\_ranking *Ranks tuning parameters according to loss functions*

#### Description

loss\_score\_ranking() ranks tuning parameters according to the scores received in multiple loss functions.

#### Usage

loss\_score\_ranking(score, loss.fun)

# Arguments

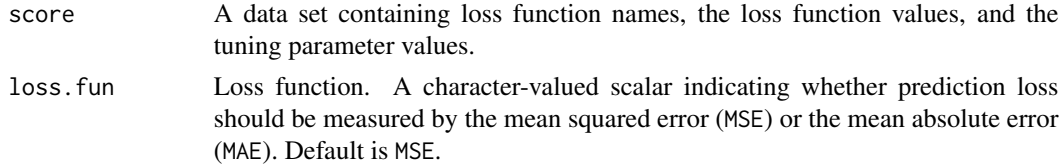

#### Value

Returns a tibble containing the parameter grid as well as a rank column that corresponds to the cross-validation rank of a parameter combination across all loss function scores.

<span id="page-33-0"></span>mean\_absolute\_error *Estimates the mean absolute prediction error.*

#### Description

mean\_absolute\_error() estimates the mean absolute error for the desired loss unit.

# Usage

mean\_absolute\_error(pred, data.valid, y, L2.unit)

# Arguments

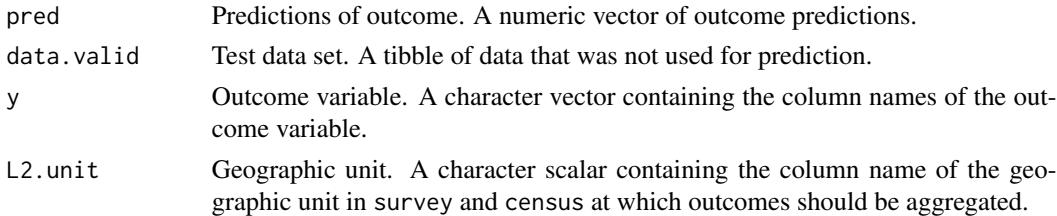

#### Value

Returns a tibble containing two mean absolute prediction errors. The first is measured at the level of individuals and the second is measured at the context level. The tibble dimensions are 2x3 with variables: measure, value and level.

mean\_squared\_error *Estimates the mean squared prediction error.*

#### Description

mean\_squared\_error() estimates the mean squared error for the desired loss unit.

#### Usage

```
mean_squared_error(pred, data.valid, y, L2.unit)
```
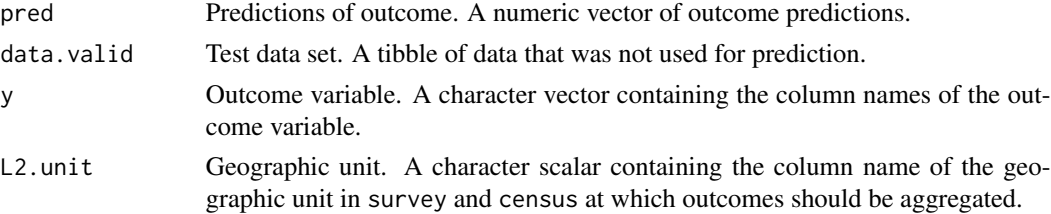

#### <span id="page-34-0"></span>Value

Returns a tibble containing two mean squared prediction errors. The first is measured at the level of individuals and the second is measured at the context level. The tibble dimensions are 2x3 with variables: measure, value and level.

mean\_squared\_false\_error

*Estimates the mean squared false error.*

#### Description

msfe() estimates the inverse f1 scores on the individual and state levels.

#### Usage

mean\_squared\_false\_error(pred, data.valid, y, L2.unit)

#### Arguments

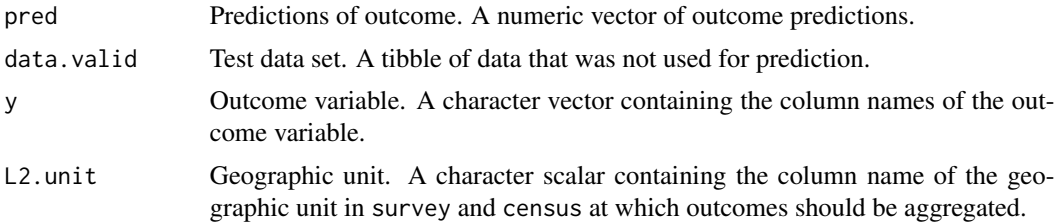

#### Value

Returns a tibble containing two mean squared false prediction errors. The first is measured at the level of individuals and the second is measured at the context level. The tibble dimensions are 2x3 with variables: measure, value and level.

model\_list *A list of models for the best subset selection.*

# Description

model\_list() generates an exhaustive list of lme4 model formulas from the individual level and context level variables as well as geographic unit variables to be iterated over in best subset selection.

#### Usage

```
model_list(y, L1.x, L2.x, L2.unit, L2.reg = NULL)
```
# <span id="page-35-0"></span>Arguments

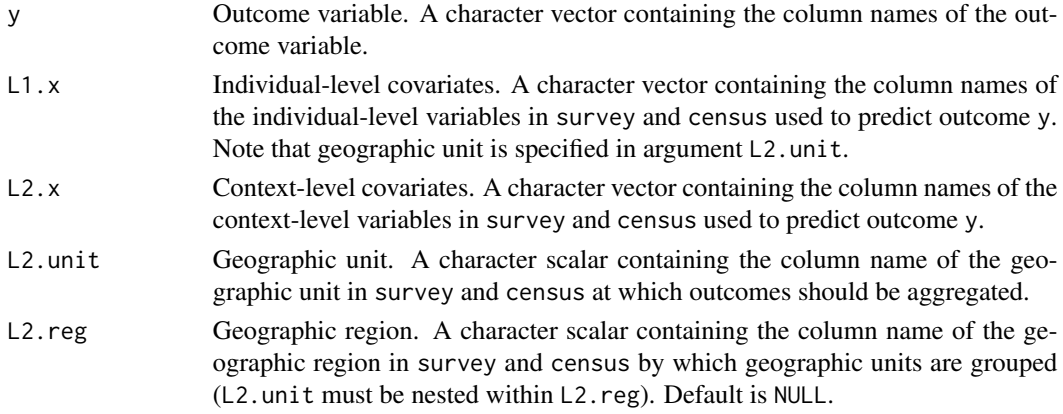

# Value

Returns a list with the number of elements equal to 2^k where k is the number context-level variables. Each element is of class formula.

model\_list\_pca *A list of models for the best subset selection with PCA.*

#### Description

model\_list\_pca() generates an exhaustive list of lme4 model formulas from the individual level and context level principal components as well as geographic unit variables to be iterated over in best subset selection with principal components.

#### Usage

model\_list\_pca(y, L1.x, L2.x, L2.unit, L2.reg = NULL)

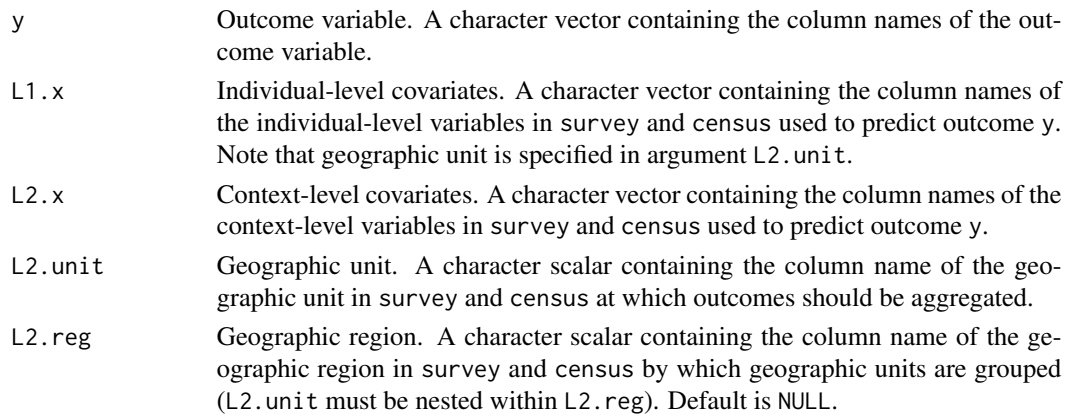

#### <span id="page-36-0"></span>multicore and 37

# Value

Returns a list with the number of elements k+1 where k is the number of context-level variables. Each element is of class formula. The first element is a model with context-level variables and the following models iteratively add the principal components as context-level variables.

multicore *Register cores for multicore computing*

# Description

multicore() registers cores for parallel processing.

# Usage

multicore(cores = 1, type,  $cl = NULL$ )

# Arguments

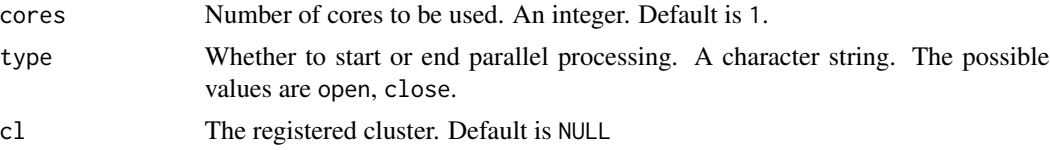

#### Value

No return value, called to register or un-register clusters for parallel processing.

output\_table *A table for the summary function*

# Description

```
output_table() ...
```
#### Usage

```
output_table(object, col.names, format, digits)
```
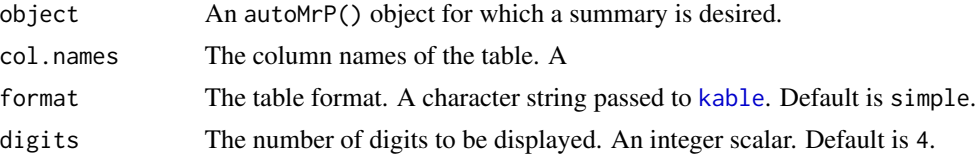

# <span id="page-37-0"></span>Value

No return value, prints a table to the console.

plot.autoMrP *A plot method for autoMrP objects. Plots unit-level preference estiamtes.*

# Description

plot.autoMrP() plots unit-level preference estimates and error bars.

# Usage

## S3 method for class 'autoMrP' plot(x, algorithm = "ebma",  $ci.lvl = 0.95, ...$ )

# Arguments

![](_page_37_Picture_138.jpeg)

post\_stratification *Apply post-stratification to classifiers.*

#### Description

Apply post-stratification to classifiers.

#### Usage

```
post_stratification(
 y,
 L1.x,
 L2.x,
 L2.unit,
 L2.reg,
 best.subset.opt,
```

```
lasso.opt,
lasso.L2.x,
pca.opt,
gb.opt,
svm.opt,
svm.L2.reg,
svm.L2.unit,
svm.L2.x,
mrp.include,
n.minobsinnode,
L2.unit.include,
L2.reg.include,
kernel,
mrp.L2.x,
data,
ebma.fold,
census,
verbose
```
 $\mathcal{L}$ 

![](_page_38_Picture_254.jpeg)

<span id="page-39-0"></span>![](_page_39_Picture_315.jpeg)

predict\_glmmLasso *Predicts on newdata from glmmLasso objects*

# Description

glmmLasso() predicts on newdata objects from a glmmLasso object.

#### <span id="page-40-0"></span> $\frac{q}{41}$

# Usage

predict\_glmmLasso(census, m, L1.x, lasso.L2.x, L2.unit, L2.reg)

# Arguments

![](_page_40_Picture_218.jpeg)

# Value

Returns a numeric vector of predictions from a glmmLasso() object.

quiet *Suppress cat in external package*

# Description

quiet() suppresses cat output.

# Usage

quiet(x)

# Arguments

x Input. It can be any kind.

<span id="page-41-0"></span>

# Description

run\_best\_subset is a wrapper function that applies the best subset classifier to a list of models provided by the user, evaluates the models' prediction performance, and chooses the best-performing model.

# Usage

```
run_best_subset(
 y,
 L1.x,
 L2.x,
 L2.unit,
 L2.reg,
 loss.unit,
 loss.fun,
 data,
 verbose,
  cores
)
```
![](_page_41_Picture_202.jpeg)

<span id="page-42-0"></span>![](_page_42_Picture_169.jpeg)

# Value

A model formula of the winning best subset classifier model.

run\_best\_subset\_mc *Best subset multicore tuning.*

# Description

run\_best\_subset\_mc is called from within run\_best\_subset. It tunes using multiple cores.

# Usage

```
run_best_subset_mc(
 y,
 L1.x,
 L2.x,
 L2.unit,
 L2.reg,
 loss.unit,
 loss.fun,
 data,
 cores,
 models,
  verbose
)
```
#### Arguments

y Outcome variable. A character scalar containing the column name of the outcome variable in survey.

<span id="page-43-0"></span>![](_page_43_Picture_223.jpeg)

# Value

The cross-validation errors for all models. A list.

# Examples

## Not run: # not yet

## End(Not run)

run\_classifiers *Optimal individual classifiers*

# Description

run\_classifiers tunes classifiers, post-stratifies and carries out EMBA.

# run\_classifiers 45

# Usage

run\_classifiers( y, L1.x, L2.x, mrp.L2.x, L2.unit, L2.reg, L2.x.scale, pcs, pc.names, folds, bin.proportion, bin.size, cv.folds, cv.data, ebma.fold, census, ebma.size, ebma.n.draws, k.folds, cv.sampling, loss.unit, loss.fun, best.subset, lasso, pca, gb, svm, mrp, forward.select, best.subset.L2.x, lasso.L2.x, pca.L2.x, gb.L2.x, svm.L2.x, gb.L2.unit, gb.L2.reg, svm.L2.unit, svm.L2.reg, lasso.lambda, lasso.n.iter, gb.interaction.depth, gb.shrinkage, gb.n.trees.init, gb.n.trees.increase, gb.n.trees.max, gb.n.minobsinnode,

```
svm.kernel,
 svm.gamma,
 svm.cost,
 ebma.tol,
 cores,
 verbose
)
```
![](_page_45_Picture_328.jpeg)

![](_page_46_Picture_316.jpeg)

![](_page_47_Picture_365.jpeg)

<span id="page-48-0"></span>![](_page_48_Picture_201.jpeg)

run\_gb *Apply gradient boosting classifier to MrP.*

# Description

run\_gb is a wrapper function that applies the gradient boosting classifier to data provided by the user, evaluates prediction performance, and chooses the best-performing model.

# Usage

```
run_gb(
 y,
 L1.x,
 L2.x,
 L2.eval.unit,
 L2.unit,
 L2.reg,
 loss.unit,
 loss.fun,
  interaction.depth,
  shrinkage,
 n.trees.init,
 n.trees.increase,
 n.trees.max,
 cores = cores,
 n.minobsinnode,
 data,
 verbose
)
```
![](_page_49_Picture_222.jpeg)

<span id="page-50-0"></span>![](_page_50_Picture_222.jpeg)

#### Value

The tuned gradient boosting parameters. A list with three elements: interaction\_depth contains the interaction depth parameter, shrinkage contains the learning rate, n\_trees the number of trees to be grown.

run\_gb\_mc *GB multicore tuning.*

# Description

run\_gb\_mc is called from within run\_gb. It tunes using multiple cores.

52 run\_gb\_mc

# Usage

```
run_gb_mc(
  y,
  L1.x,
 L2.eval.unit,
 L2.unit,
 L2.reg,
 form,
 gb.grid,
 n.minobsinnode,
 loss.unit,
 loss.fun,
 data,
 cores
```
# )

![](_page_51_Picture_252.jpeg)

#### <span id="page-52-0"></span>run\_lasso 53

# Value

The tuning parameter combinations and there associated loss function scores. A list.

run\_lasso *Apply lasso classifier to MrP.*

# Description

run\_lasso is a wrapper function that applies the lasso classifier to data provided by the user, evaluates prediction performance, and chooses the best-performing model.

# Usage

run\_lasso( y, L1.x, L2.x, L2.unit, L2.reg, n.iter, loss.unit, loss.fun, lambda, data, verbose, cores )

![](_page_52_Picture_207.jpeg)

<span id="page-53-0"></span>![](_page_53_Picture_197.jpeg)

# Value

The tuned lambda value. A numeric scalar.

run\_lasso\_mc\_lambda *Lasso multicore tuning.*

# Description

run\_lasso\_mc\_lambda is called from within run\_lasso. It tunes using multiple cores.

# Usage

```
run_lasso_mc_lambda(
 y,
 L1.x,
 L2.x,
 L2.unit,
 L2.reg,
 loss.unit,
 loss.fun,
```

```
data,
  cores,
 L2.fe.form,
  L1.re,
  lambda
\mathcal{L}
```
![](_page_54_Picture_266.jpeg)

Default is a sequence with minimum 0.1 and maximum 250 that is equally spaced on the log-scale. The number of values is controlled by the lasso.n.iter parameter.

# <span id="page-55-0"></span>Value

The cross-validation errors for all models. A list.

run\_pca *Apply PCA classifier to MrP.*

# Description

run\_pca is a wrapper function that applies the PCA classifier to data provided by the user, evaluates prediction performance, and chooses the best-performing model.

#### Usage

run\_pca( y, L1.x, L2.x, L2.unit, L2.reg, loss.unit, loss.fun, data, cores, verbose

#### Arguments

)

![](_page_55_Picture_196.jpeg)

<span id="page-56-0"></span>![](_page_56_Picture_186.jpeg)

# Value

A model formula of the winning best subset classifier model.

![](_page_56_Picture_187.jpeg)

# Description

run\_svm is a wrapper function that applies the support vector machine classifier to data provided by the user, evaluates prediction performance, and chooses the best-performing model.

# Usage

```
run_svm(
 y,
 L1.x,
 L2.x,
 L2.eval.unit,
 L2.unit,
 L2.reg,
 kernel = "radial",
 loss.fun,
 loss.unit,
  gamma,
 cost,
```

```
data,
  verbose,
  cores
\mathcal{L}
```
![](_page_57_Picture_275.jpeg)

# <span id="page-58-0"></span>run\_svm\_mc 59

![](_page_58_Picture_186.jpeg)

# Value

The support vector machine tuned parameters. A list.

run\_svm\_mc *SVM multicore tuning.*

# Description

run\_svm\_mc is called from within run\_svm. It tunes using multiple cores.

# Usage

```
run_svm_mc(
 y,
 L1.x,
 L2.x,
 L2.eval.unit,
 L2.unit,
 L2.reg,
 form,
 loss.unit,
 loss.fun,
 data,
 cores,
  svm.grid,
  verbose
```
# Arguments

)

![](_page_58_Picture_187.jpeg)

<span id="page-59-0"></span>![](_page_59_Picture_205.jpeg)

# Value

The cross-validation errors for all models. A list.

summary.autoMrP *A summary method for autoMrP objects.*

# Description

```
summary.autoMrP() ...
```
# Usage

```
## S3 method for class 'autoMrP'
summary(
 object,
 ci.lvl = 0.95,
 digits = 4,
 format = "simple",
 classifiers = NULL,
 n = 10,
  ...
)
```
# <span id="page-60-0"></span>survey\_item 61

#### Arguments

![](_page_60_Picture_238.jpeg)

survey\_item *A sample of a survey item from the CCES 2008*

#### Description

The Cooperative Congressional Election Stuides (CCES) item (cc418\_1) asked: "Would you approve of the use of U.S. military troops in order to ensure the supply of oil?" The original 2008 CCES item contains 36,832 respondents. This sample mimics a typical national survey. It contains at least 5 respondents from each state but is otherwise a random sample.

#### Usage

survey\_item

## Format

A data frame with 1500 rows and 13 variables:

- YES 1 if individual supports use of troops; 0 otherwise
- **L1x1** Age group (four categories:  $1 = 18-29$ ;  $2 = 30-44$ ;  $3 = 45-64$ ;  $4 = 65+$ )
- **L1x2** Education level (four categories:  $1 = \langle$  high school;  $2 =$  high school graduate;  $3 =$  some college; 4 = college graduate)
- **L1x3** Gender-race combination (six categories:  $1 =$  white male;  $2 =$  black male;  $3 =$  hispanic male;  $4 =$  white female;  $5 =$  black female;  $6 =$  hispanic female)

state U.S. state

L2.unit U.S. state id

region U.S. region (four categories:  $1 = \text{Northeast}$ ;  $2 = \text{Midwest}$ ;  $3 = \text{South}$ ;  $4 = \text{West}$ )

- L2.x1 Normalized state-level share of votes for the Republican candidate in the previous presidential election
- L2.x2 Normalized state-level percentage of Evangelical Protestant or Mormon respondents

<span id="page-61-0"></span>L2.x3 Normalized state-level percentage of the population living in urban areas

- L2.x4 Normalized state-level unemployment rate
- L2.x5 Normalized state-level share of Hispanics
- L2.x6 Normalized state-level share of Whites

#### Source

The data set (excluding L2.x3, L2.x4, L2.x5, L2.x6) is taken from the article: Buttice, Matthew K, and Benjamin Highton. 2013. "How does multilevel regression and poststrat-stratification perform with conventional national surveys?" Political Analysis 21(4): 449-467. It is a random sample with at least 5 respondents per state. L2.x3, L2.x3, L2.x4, L2.x5 and L2.x6 are available at [https:](https://www.census.gov) [//www.census.gov](https://www.census.gov).

svm\_classifier *SVM classifier*

# Description

svm\_classifier applies support vector machine classification to a data set.

# Usage

```
svm_classifier(
  form,
  data,
 kernel,
  type,
  probability,
  svm.gamma,
  svm.cost,
  verbose = c(TRUE, FALSE)
)
```
![](_page_61_Picture_147.jpeg)

<span id="page-62-0"></span>![](_page_62_Picture_169.jpeg)

## Value

The support vector machine model. An [svm](#page-0-0) object.

taxes\_census *Quasi census data.*

#### Description

The census file is generated from the full 2008 National Annenberg Election Studies item CBb01 by dissaggregating the 64 ideal type combinations of the individual level variables L1x1, L2x2 and L1x3. A row is an ideal type in a given state.

#### Usage

data(taxes\_census)

#### Format

A data frame with 2934 rows and 13 variables:

state U.S. state

L2.unit U.S. state id

region U.S. region (four categories:  $1 = \text{Northeast}$ ;  $2 = \text{Midwest}$ ;  $3 = \text{South}$ ;  $4 = \text{West}$ )

L1x1 Age group (four categories)

L1x2 Education level (four categories)

L1x3 Gender-race combination (six categories)

freq State-level frequency of ideal type

proportion State-level proportion of respondents of that ideal type in the population

- <span id="page-63-0"></span>L2.x1 State-level share of votes for the Republican candidate in the previous presidential election
- L2.x2 State-level percentage of Evangelical Protestant or Mormon respondents
- L2.x3 State-level percentage of the population living in urban areas
- L2.x4 State-level unemployment rate
- L2.x5 State-level share of Hispanics
- L2.x6 State-level share of Whites

#### Source

The data set (excluding L2.x3, L2.x4, L2.x5, L2.x6) is taken from the article: Buttice, Matthew K, and Benjamin Highton. 2013. "How does multilevel regression and poststrat-stratification perform with conventional national surveys?" Political Analysis 21(4): 449-467. L2.x3, L2.x3, L2.x4, L2.x5 and L2.x6 are available at <https://www.census.gov>.

![](_page_63_Picture_142.jpeg)

#### Description

The 2008 National Annenberg Election Studies (NAES) item (CBb01) asked: "I'm going to read you some options about federal income taxes. Please tell me which one comes closest to your view on what we should be doing about federal income taxes: (1) Cut taxes; (2) Keep taxes as they are; (3) Raise taxes if necessary; (4) None of these; (998) Don't know; (999) No answer. Category (3) was turned into a 'raise taxes response,' categories (1) and (2) were combined into a 'do not raise taxes' response. The original item from the phone and online surveys contains 50,483 respondents. This sample mimics a typical national survey. It contains at least 5 respondents from each state but is otherwise a random sample.

The 2008 National Annenberg Election Studies (NAES) item (CBb01) asked: "I'm going to read you some options about federal income taxes. Please tell me which one comes closest to your view on what we should be doing about federal income taxes: (1) Cut taxes; (2) Keep taxes as they are; (3) Raise taxes if necessary; (4) None of these; (998) Don't know; (999) No answer. Category (3) was turned into a 'raise taxes response,' categories (1) and (2) were combined into a 'do not raise taxes' response. The original item from the phone and online surveys contains 50,483 respondents. This sample mimics a typical national survey. It contains at least 5 respondents from each state but is otherwise a random sample.

#### Usage

data(taxes\_survey)

data(taxes\_survey)

#### Format

A data frame with 1500 rows and 13 variables:

- YES 1 if individual supports raising taxes; 0 otherwise
- **L1x1** Age group (four categories:  $1 = 18-29$ ;  $2 = 30-44$ ;  $3 = 45-64$ ;  $4 = 65+$ )
- **L1x2** Education level (four categories:  $1 = \langle$  high school;  $2 =$  high school graduate;  $3 =$  some college; 4 = college graduate)
- **L1x3** Gender-race combination (six categories:  $1 =$  white male;  $2 =$  black male;  $3 =$  hispanic male;  $4 =$  white female;  $5 =$  black female;  $6 =$  hispanic female)

state U.S. state

L2.unit U.S. state id

- **region** U.S. region (four categories:  $1 = \text{Northeast}$ ;  $2 = \text{Midwest}$ ;  $3 = \text{South}$ ;  $4 = \text{West}$ )
- L2.x1 State-level share of votes for the Republican candidate in the previous presidential election
- L2.x2 State-level percentage of Evangelical Protestant or Mormon respondents

L2.x3 State-level percentage of the population living in urban areas

- L2.x4 State-level unemployment rate
- L2.x5 State-level share of Hispanics
- L2.x6 State-level share of Whites

A data frame with 1500 rows and 13 variables:

- YES 1 if individual supports raising taxes; 0 otherwise
- **L1x1** Age group (four categories:  $1 = 18-29$ ;  $2 = 30-44$ ;  $3 = 45-64$ ;  $4 = 65+$ )
- L1x2 Education level (four categories:  $1 = \langle$  high school;  $2 =$  high school graduate;  $3 =$  some  $\text{collect: } 4 = \text{collecter} \text{ } \text{ } \text{ }$
- **L1x3** Gender-race combination (six categories:  $1 =$  white male;  $2 =$  black male;  $3 =$  hispanic male;  $4 =$  white female;  $5 =$  black female;  $6 =$  hispanic female)
- state U.S. state
- L2.unit U.S. state id

region U.S. region (four categories:  $1 = \text{Northeast}$ ;  $2 = \text{Midwest}$ ;  $3 = \text{South}$ ;  $4 = \text{West}$ )

- L2.x1 State-level share of votes for the Republican candidate in the previous presidential election
- L2.x2 State-level percentage of Evangelical Protestant or Mormon respondents
- L2.x3 State-level percentage of the population living in urban areas
- L2.x4 State-level unemployment rate
- L2.x5 State-level share of Hispanics
- L2.x6 State-level share of Whites

#### Source

The data set (excluding L2.x3, L2.x4, L2.x5, L2.x6) is taken from the article: Buttice, Matthew K, and Benjamin Highton. 2013. "How does multilevel regression and poststrat-stratification perform with conventional national surveys?" Political Analysis 21(4): 449-467. It is a random sample with at least 5 respondents per state. L2.x3, L2.x3, L2.x4, L2.x5 and L2.x6 are available at [https:](https://www.census.gov) [//www.census.gov](https://www.census.gov).

The data set (excluding L2.x3, L2.x4, L2.x5, L2.x6) is taken from the article: Buttice, Matthew K, and Benjamin Highton. 2013. "How does multilevel regression and poststrat-stratification perform with conventional national surveys?" Political Analysis 21(4): 449-467. It is a random sample with at least 5 respondents per state. L2.x3, L2.x3, L2.x4, L2.x5 and L2.x6 are available at [https:](https://www.census.gov) [//www.census.gov](https://www.census.gov).

# <span id="page-66-0"></span>Index

∗ Bayesian auto\_MrP , [5](#page-4-0) ∗ EBMA auto\_MrP , [5](#page-4-0) ∗ MRP auto\_MrP , [5](#page-4-0) ∗ averaging auto\_MrP , [5](#page-4-0) ∗ datasets absentee\_census , [3](#page-2-0) absentee\_voting , [4](#page-3-0) census , [18](#page-17-0) survey\_item , [61](#page-60-0) taxes\_census , [63](#page-62-0) taxes\_survey , [64](#page-63-0) ∗ ensemble auto\_MrP , [5](#page-4-0) ∗ learning auto\_MrP , [5](#page-4-0) ∗ machine auto\_MrP , [5](#page-4-0) ∗ model auto\_MrP , [5](#page-4-0) ∗ multilevel auto\_MrP , [5](#page-4-0) ∗ post-stratification auto\_MrP , [5](#page-4-0) ∗ regression auto\_MrP , [5](#page-4-0) absentee\_census , [3](#page-2-0) absentee\_voting , [4](#page-3-0) auto\_MrP , [5](#page-4-0) best\_subset\_classifier , [11](#page-10-0) binary\_cross\_entropy , [12](#page-11-0) boot\_auto\_mrp , [13](#page-12-0) census , [18](#page-17-0) cv\_folding , [19](#page-18-0)

ebma , [19](#page-18-0) ebma\_folding , [21](#page-20-0) ebma\_mc\_draws , [22](#page-21-0) ebma\_mc\_tol , [23](#page-22-0) error\_checks , [25](#page-24-0) f1\_score, [29](#page-28-0) gb\_classifier , [29](#page-28-0) gb\_classifier\_update , [30](#page-29-0) gbm , *[23](#page-22-0) , [24](#page-23-0)* , *[30](#page-29-0)* gbm.more , *[30](#page-29-0)* glmer , *[12](#page-11-0)* , *[23](#page-22-0) , [24](#page-23-0)* glmmLasso , *[23](#page-22-0) , [24](#page-23-0)* , *[31](#page-30-0)* kable , *[37](#page-36-0)* , *[61](#page-60-0)* lasso\_classifier , [31](#page-30-0) log\_spaced , [32](#page-31-0) loss\_function , [32](#page-31-0) loss\_score\_ranking , [33](#page-32-0) mean\_absolute\_error , [34](#page-33-0) mean\_squared\_error , [34](#page-33-0) mean\_squared\_false\_error , [35](#page-34-0) model\_list , [35](#page-34-0) model\_list\_pca,[36](#page-35-0) multicore, [37](#page-36-0) output\_table, [37](#page-36-0) plot.autoMrP , [38](#page-37-0) post\_stratification , [38](#page-37-0) predict\_glmmLasso , [40](#page-39-0) quiet , [41](#page-40-0) run\_best\_subset , [42](#page-41-0) run\_best\_subset\_mc , [43](#page-42-0) run\_classifiers , [44](#page-43-0) run\_gb , [49](#page-48-0)

68 INDEX

run\_gb\_mc , [51](#page-50-0) run\_lasso , [53](#page-52-0) run\_lasso\_mc\_lambda , [54](#page-53-0) run\_pca , [56](#page-55-0) run\_svm , [57](#page-56-0) run\_svm\_mc , [59](#page-58-0) summary.autoMrP, [60](#page-59-0) survey\_item , [61](#page-60-0) svm , *[23](#page-22-0) , [24](#page-23-0)* , *[63](#page-62-0)*

taxes\_census , [63](#page-62-0) taxes\_survey , [64](#page-63-0)

svm\_classifier , [62](#page-61-0)